#### Get To Know Your Trees

David Pritchard

#### Canadian Computing Competition, 2006 Stage 2

David Pritchard (U Waterloo C&O) [Famous Trees](#page-186-0) CCC Stage 2, 2006 1/47

 $4.12 \times 4$ 

<span id="page-0-0"></span>冎

 $QQ$ 

## **Outline** 1 [Preliminaries](#page-1-0)

- 2 [Spanning Trees of Graphs](#page-25-0)
- 3 [A General Framework](#page-42-0)
	- [Depth-First Search](#page-49-0)
	- [Breath-First Search](#page-63-0)
	- [Minimum Spanning Tree](#page-82-0)
	- [Dijkstra's Shortest Paths Algorithm](#page-97-0)

#### **[Advanced Tactics](#page-114-0)**

- [A-Star, Meet in the Middle](#page-115-0)
- [Preorder, Postorder, Topological Sort](#page-134-0)
- [Biconnectivity, Strong Connectivity](#page-165-0)

<span id="page-1-0"></span>◂▭

#### What Is a Tree?

ョ

 $290$ 

イロトス 御い スミトス 差

#### What Is a Tree?

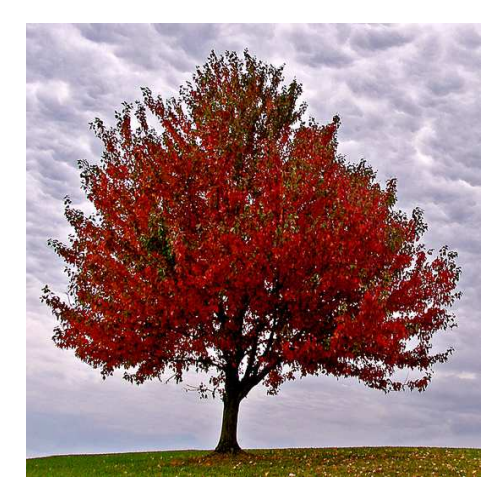

 $\leftarrow$   $\Box$   $\rightarrow$ 

 $2Q$ 

#### What Is a Tree?

• A *forest* is a collection of trees.

 $290$ 

**◆ロト ◆同下** 

Trees have lots of interesting characterizations as *graphs* . . .

 $QQ$ 

**◆ロト ◆同下** 

- Trees have lots of interesting characterizations as *graphs* . . .
	- ◮ *A connected graph with no cycles*
	- ◮ *A graph where there is each pair of vertices is joined by a single path*

 $\leftarrow$   $\Box$ 

- Trees have lots of interesting characterizations as *graphs* . . .
	- ◮ *A connected graph with no cycles*
	- ◮ *A graph where there is each pair of vertices is joined by a single path*
- ... but we won't talk about this here.

 $\leftarrow$   $\Box$ 

In this talk we mainly deal with *rooted, labelled* trees.

 $4.12 \times 4$ 

冎

 $290$ 

- In this talk we mainly deal with *rooted, labelled* trees.
- There is a *root vertex*.

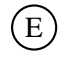

 $\leftarrow$   $\Box$   $\rightarrow$  $\sim$ 冎  $\eta$ ar

- In this talk we mainly deal with *rooted, labelled* trees.
- There is a *root vertex.*
- Each other node that we add to the tree is the *child* of an existing node.

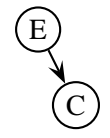

 $\leftarrow$   $\Box$ 

つひひ

- In this talk we mainly deal with *rooted, labelled* trees.
- There is a *root vertex.*
- Each other node that we add to the tree is the *child* of an existing node.

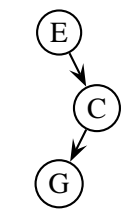

 $\leftarrow$   $\Box$ 

つひひ

- In this talk we mainly deal with *rooted, labelled* trees.
- There is a *root vertex.*
- Each other node that we add to the tree is the *child* of an existing node.

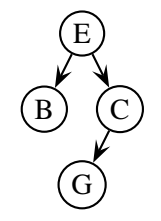

 $\leftarrow$   $\Box$ 

つひひ

- In this talk we mainly deal with *rooted, labelled* trees.
- There is a *root vertex.*
- Each other node that we add to the tree is the *child* of an existing node.
- If node *x* is a child of node *y* then we say that *y* is the parent of *x*. Each non-root node has exactly one parent.

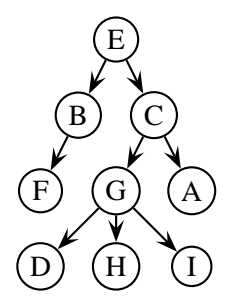

 $\leftarrow$   $\Box$ 

- In this talk we mainly deal with *rooted, labelled* trees.
- There is a *root vertex.*
- Each other node that we add to the tree is the *child* of an existing node.
- If node *x* is a child of node *y* then we say that *y* is the parent of *x*. Each non-root node has exactly one parent.
- For example, since H

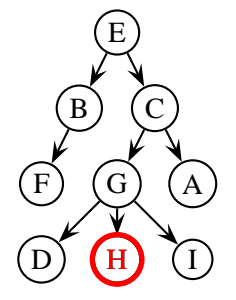

 $\leftarrow$   $\Box$ 

- In this talk we mainly deal with *rooted, labelled* trees.
- There is a *root vertex.*
- Each other node that we add to the tree is the *child* of an existing node.
- If node *x* is a child of node *y* then we say that *y* is the parent of *x*. Each non-root node has exactly one parent.
- For example, since  $H$  is a child of  $G$ ,

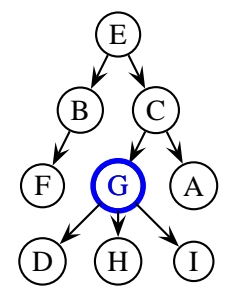

 $\leftarrow$   $\Box$ 

م ه د

- In this talk we mainly deal with *rooted, labelled* trees.
- There is a *root vertex.*
- Each other node that we add to the tree is the *child* of an existing node.
- If node *x* is a child of node *y* then we say that *y* is the parent of *x*. Each non-root node has exactly one parent.
- For example, since H is a child of  $G$ , node  $G$  is the parent of H.

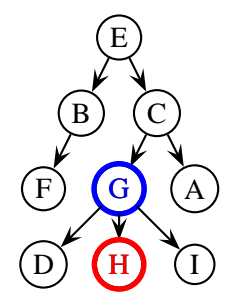

 $\leftarrow$   $\Box$ 

م ه د

- A node with no children is called a *leaf*.
- A node that is not a leaf is called an *internal node*.
- In this tree the leaves are F, D, H, I, A.

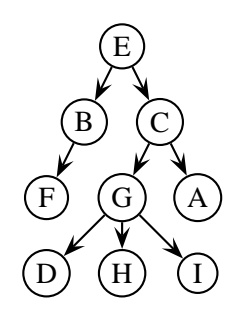

 $\blacksquare$ 

- A node with no children is called a *leaf*.
- A node that is not a leaf is called an *internal node*.
- In this tree the leaves are F, D, H, I, A.
- In contest problems, explicitly given trees often model:

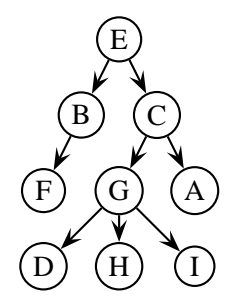

 $\leftarrow$ 

- A node with no children is called a *leaf*.
- A node that is not a leaf is called an *internal node*.
- In this tree the leaves are F, D, H, I, A.
- In contest problems, explicitly given trees often model:
- a work hierarchy (nodes  $=$  people; parent  $=$  boss,  $child = subordinate)$

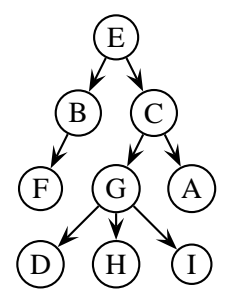

 $\blacksquare$ 

- A node with no children is called a *leaf*.
- A node that is not a leaf is called an *internal node*.
- In this tree the leaves are F, D, H, I, A.
- In contest problems, explicitly given trees often model:
- a work hierarchy (nodes  $=$  people; parent  $=$  boss,  $child = subordinate)$
- an expression (leaves  $=$  values, internal nodes  $=$  $\bullet$ functions)

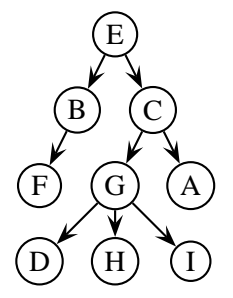

 $\leftarrow$   $\Box$ 

- A node with no children is called a *leaf*.
- A node that is not a leaf is called an *internal node*.
- In this tree the leaves are F, D, H, I, A.
- In contest problems, explicitly given trees often model:
- a work hierarchy (nodes  $=$  people; parent  $=$  boss,  $child = subordinate)$
- an expression (leaves  $=$  values, internal nodes  $=$  $\bullet$ functions)
- states of a game (nodes  $=$  board positions, root  $=$ initial board, edges  $=$  valid moves, leaves  $=$ ending positions)

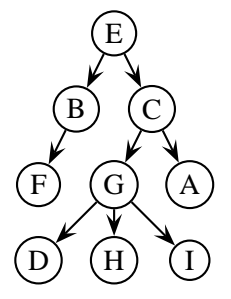

 $\leftarrow$   $\Box$ 

- A node with no children is called a *leaf*.
- A node that is not a leaf is called an *internal node*.
- In this tree the leaves are F, D, H, I, A.
- In contest problems, explicitly given trees often model:
- a work hierarchy (nodes  $=$  people; parent  $=$  boss,  $child = subordinate)$
- an expression (leaves  $=$  values, internal nodes  $=$ functions)
- states of a game (nodes  $=$  board positions, root  $=$ initial board, edges  $=$  valid moves, leaves  $=$ ending positions)
- $\bullet$  occasionally, a tree (leaves = leaves, root = root)

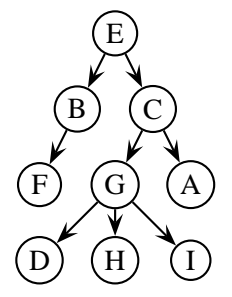

 $\leftarrow$   $\Box$ 

Straightforward representation: keep an array *P* of the nodes' parents and an array *C* of child-lists.

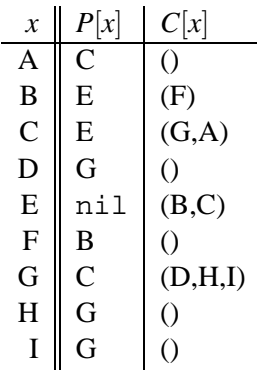

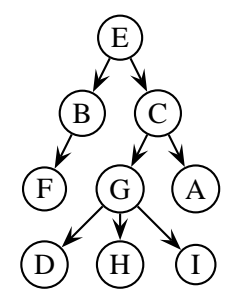

- If we don't care about (or don't know) the order of each node's children then we may only need to keep track of *P*.
- Alternatively, we can just keep track of *C*.

 $\leftarrow$   $\Box$ 

## Aside: Binary Trees

- Another form of tree is a *binary tree.*
- Each node may or may not have a left child, and may or may not have a right child.
- Each node is a record with fields (value, left, right), where left and right are pointers to nodes. A null pointer means that that child doesn't exist.
- If we stick values in the nodes the right way, we can make a *binary search tree* which is useful for some applications.
- Different generalization: *k* child positions is a *k-ary tree*.

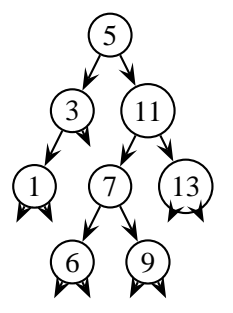

 $\leftarrow$   $\Box$ 

م ه د

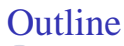

- **[Preliminaries](#page-1-0)**
- 2 [Spanning Trees of Graphs](#page-25-0)
	- 3 [A General Framework](#page-42-0)
		- [Depth-First Search](#page-49-0)
		- [Breath-First Search](#page-63-0)
		- [Minimum Spanning Tree](#page-82-0)
		- [Dijkstra's Shortest Paths Algorithm](#page-97-0)

#### **[Advanced Tactics](#page-114-0)**

- [A-Star, Meet in the Middle](#page-115-0)
- [Preorder, Postorder, Topological Sort](#page-134-0)
- [Biconnectivity, Strong Connectivity](#page-165-0)

<span id="page-25-0"></span> $\leftarrow$ 

## **Definitions**

- A graph  $G = (V, E)$  is a set V of *n* nodes (which we call  $1, \ldots, n$ ) together with a collection *E* of *edges*. Each edge is just a pair of nodes.
- $\bullet$  E.g., nodes/edges = cities/roads or computers/links.

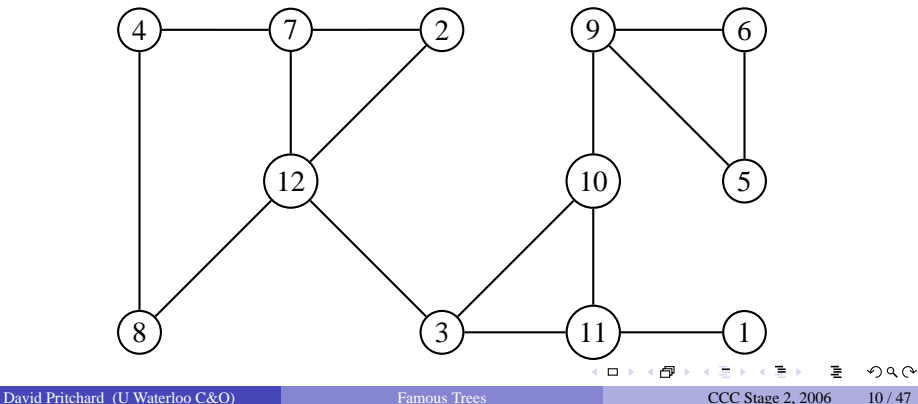

## **Definitions**

- A graph  $G = (V, E)$  is a set V of *n* nodes (which we call  $1, \ldots, n$ ) together with a collection *E* of *edges*. Each edge is just a pair of nodes.
- $\bullet$  E.g., nodes/edges = cities/roads or computers/links.
- A *spanning tree* is a tree that contains every node.
- Here's a spanning tree with root 8:

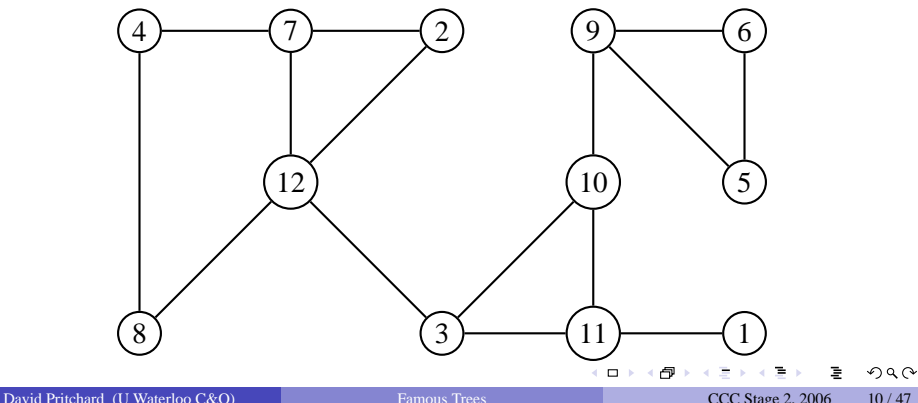

# **Definitions**

- A graph  $G = (V, E)$  is a set *V* of *n* nodes (which we call 1, ..., *n*) together with a collection *E* of *edges*. Each edge is just a pair of nodes.
- $\bullet$  E.g., nodes/edges = cities/roads or computers/links.
- A *spanning tree* is a tree that contains every node.
- Here's a spanning tree with root 8:

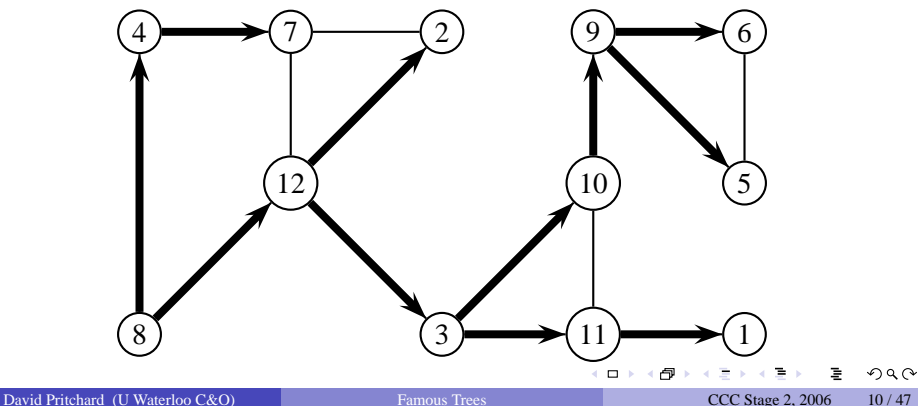

The *level* of a node in any tree is the number of tree edges between that node and the root. I.e., level(root)=0 and level(*x*)=level( $P[x]$ )+1.

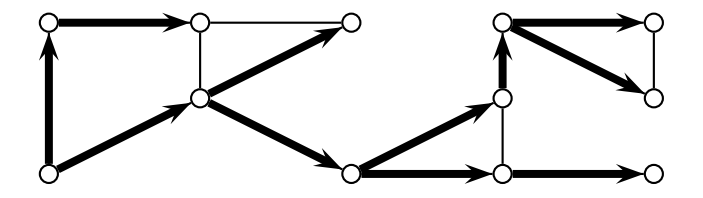

◂▭

つくい

- The *level* of a node in any tree is the number of tree edges between that node and the root. I.e., level(root)=0 and level(*x*)=level( $P[x]$ )+1.
- The spanning tree pictured has these levels:

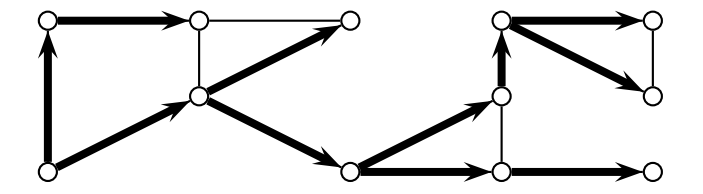

◂▭

- The *level* of a node in any tree is the number of tree edges between that node and the root. I.e., level(root)=0 and level(*x*)=level( $P[x]$ )+1.
- The spanning tree pictured has these levels:

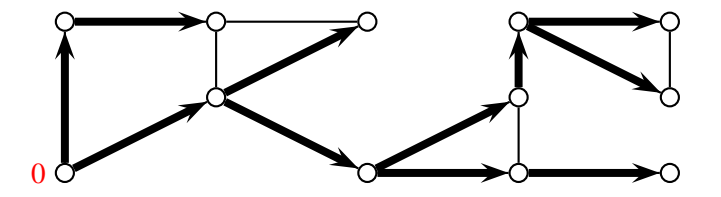

⊣□

- The *level* of a node in any tree is the number of tree edges between that node and the root. I.e., level(root)=0 and level(*x*)=level( $P[x]$ )+1.
- The spanning tree pictured has these levels:

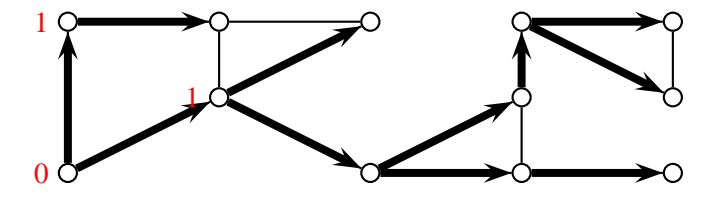

⊣□

- The *level* of a node in any tree is the number of tree edges between that node and the root. I.e., level(root)=0 and level(*x*)=level( $P[x]$ )+1.
- The spanning tree pictured has these levels:

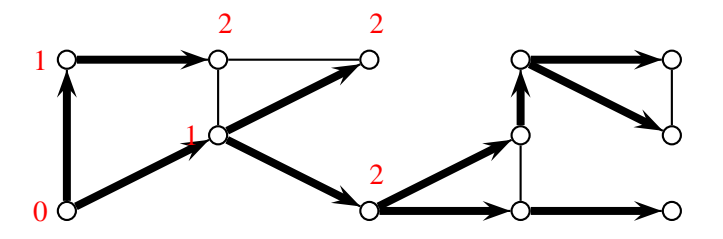

⊣□

- The *level* of a node in any tree is the number of tree edges between that node and the root. I.e., level(root)=0 and level(*x*)=level( $P[x]$ )+1.
- The spanning tree pictured has these levels:

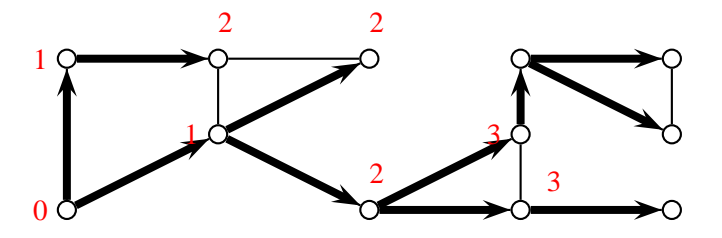

←□

- The *level* of a node in any tree is the number of tree edges between that node and the root. I.e., level(root)=0 and level(*x*)=level( $P[x]$ )+1.
- The spanning tree pictured has these levels:

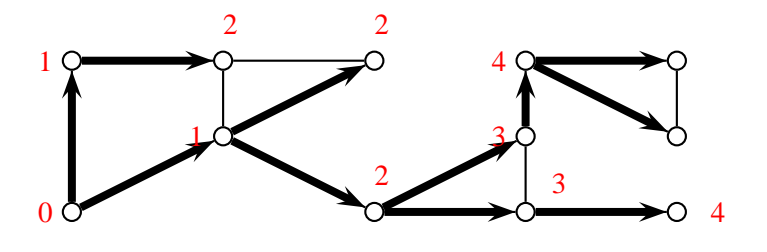

⊣□
- The *level* of a node in any tree is the number of tree edges between that node and the root. I.e., level(root)=0 and level(*x*)=level( $P[x]$ )+1.
- The spanning tree pictured has these levels:
- Definition: a graph is *bipartite* if the nodes can be colored green and blue so that each there are no green-green or blue-blue edges.

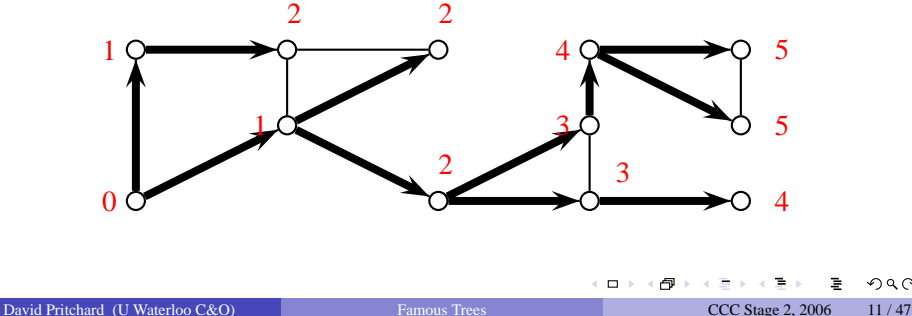

- The *level* of a node in any tree is the number of tree edges between that node and the root. I.e., level(root)=0 and level(*x*)=level( $P[x]$ )+1.
- The spanning tree pictured has these levels:
- Definition: a graph is *bipartite* if the nodes can be colored green and blue so that each there are no green-green or blue-blue edges.
- You can show that a graph is bipartite if and only if for each non-tree edge  $\{u, v\}$  we have level(*u*)  $\not\equiv$  level(*v*) (mod 2).

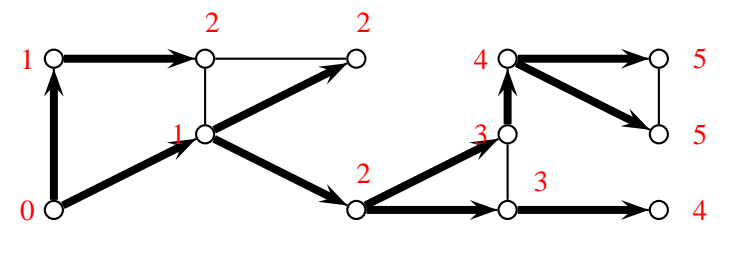

←□

Last slide: "You can show that a graph is bipartite if and only if for each non-tree edge  $\{u, v\}$  we have level $(u) \not\equiv$  level(*v*) (mod 2)".

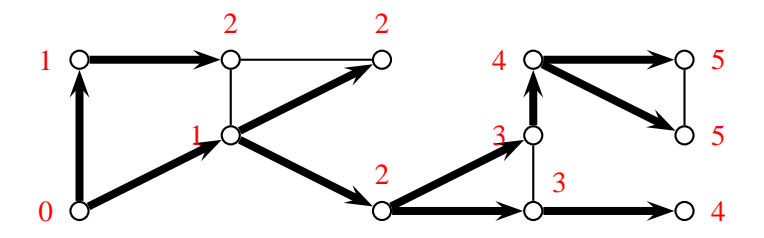

◂▭

- Last slide: "You can show that a graph is bipartite if and only if for each non-tree edge  $\{u, v\}$  we have level(*u*)  $\notin$  level(*v*) (mod 2)".
- Because of the edge pictured (among others) we know *G* is not bipartite.

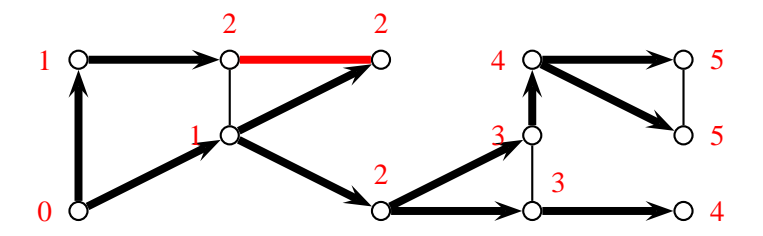

⊣□

- Last slide: "You can show that a graph is bipartite if and only if for each non-tree edge  $\{u, v\}$  we have level(*u*)  $\notin$  level(*v*) (mod 2)".
- Because of the edge pictured (among others) we know *G* is not bipartite.
- But this other graph (with the same spanning tree) *is* bipartite.

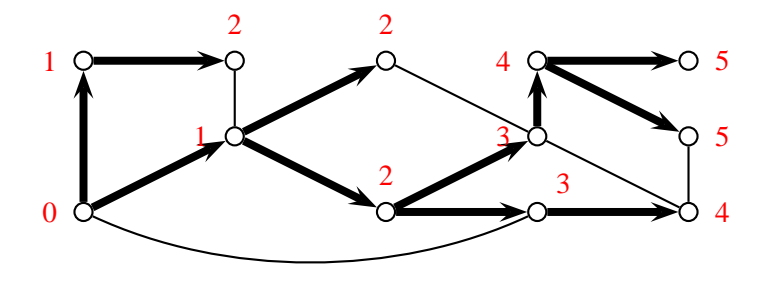

←□

- Last slide: "You can show that a graph is bipartite if and only if for each non-tree edge  $\{u, v\}$  we have level(*u*)  $\notin$  level(*v*) (mod 2)".
- Because of the edge pictured (among others) we know *G* is not bipartite.
- But this other graph (with the same spanning tree) *is* bipartite.
- We color the even-level nodes green and the odd-level nodes blue.

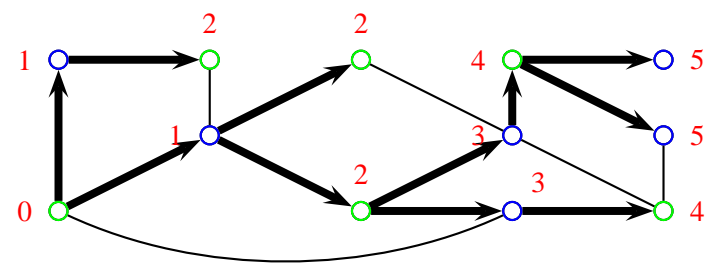

<span id="page-41-0"></span>←□

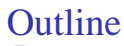

**[Preliminaries](#page-1-0)** 

#### 2 [Spanning Trees of Graphs](#page-25-0)

#### 3 [A General Framework](#page-42-0)

- [Depth-First Search](#page-49-0)
- [Breath-First Search](#page-63-0)
- [Minimum Spanning Tree](#page-82-0)
- [Dijkstra's Shortest Paths Algorithm](#page-97-0)

#### **[Advanced Tactics](#page-114-0)**

- [A-Star, Meet in the Middle](#page-115-0)
- [Preorder, Postorder, Topological Sort](#page-134-0)
- [Biconnectivity, Strong Connectivity](#page-165-0)

<span id="page-42-0"></span> $\leftarrow$ 

Data structures allow you to *push* (insert) and *pop* (remove) items.

<span id="page-43-0"></span> $\leftarrow$   $\Box$   $\rightarrow$ 

 $\eta$ ar

- Data structures allow you to *push* (insert) and *pop* (remove) items.
- A *stack* is a LIFO (last-in, first-out) data structure.  $\bullet$
- When we *pop,* the newest item in the stack is returned & removed.
- E.g. push A, then push B. Then a pop returns B. If we push C and then pop again we get C, and another pop finally retrieves A.

 $\leftarrow$   $\Box$ 

つくい

- Data structures allow you to *push* (insert) and *pop* (remove) items.
- A *stack* is a LIFO (last-in, first-out) data structure.  $\bullet$
- When we *pop,* the newest item in the stack is returned & removed.
- E.g. push A, then push B. Then a pop returns B. If we push C and then pop again we get C, and another pop finally retrieves A.
- A *queue* is a FIFO (first-in, first-out) data structure.
- Popping removes & returns the oldest remaining item.
- E.g. push A, then push B. Then a pop returns A. If we push C and then pop again we get B, and another pop will return C.
- Note: for a queue, order of removal = order of insertion.

 $\leftarrow$   $\Box$ 

つくい

- Data structures allow you to *push* (insert) and *pop* (remove) items.
- A *stack* is a LIFO (last-in, first-out) data structure.
- When we *pop,* the newest item in the stack is returned & removed.
- E.g. push A, then push B. Then a pop returns B. If we push C and then pop again we get C, and another pop finally retrieves A.
- A *queue* is a FIFO (first-in, first-out) data structure.
- Popping removes  $&$  returns the oldest remaining item.
- E.g. push A, then push B. Then a pop returns A. If we push C and then pop again we get B, and another pop will return C.
- Note: for a queue, order of removal = order of insertion.
- A *priority queue* is a cheapest-out structure.
- Each item is inserted with a fixed numerical priority.
- Popping returns & removes the least-priority remaining item.
- $\bullet$  E.g. push(A, 2) then push(B, 3). Pop returns A. If we push(C, 1) and then pop again we get C, and another pop will return B.

つくい

<span id="page-46-0"></span>(□) (母)

- Data structures allow you to *push* (insert) and *pop* (remove) items.
- A *stack* is a LIFO (last-in, first-out) data structure.
- When we *pop,* the newest item in the stack is returned & removed.
- E.g. push A, then push B. Then a pop returns B. If we push C and then pop again we get C, and another pop finally retrieves A.
- A *queue* is a FIFO (first-in, first-out) data structure.
- Popping removes  $&$  returns the oldest remaining item.
- E.g. push A, then push B. Then a pop returns A. If we push C and then pop again we get B, and another pop will return C.
- Note: for a queue, order of removal = order of insertion.
- A *priority queue* is a cheapest-out structure.
- Each item is inserted with a fixed numerical priority.
- Popping returns & removes the least-priority remaining item.
- $\bullet$  E.g. push(A, 2) then push(B, 3). Pop returns A. If we push(C, 1) and then pop again we get C, and another pop will return B.
- Implement priority queue with a *heap* or *bala[nc](#page-46-0)e[d](#page-48-0) [b](#page-42-0)[i](#page-43-0)[n](#page-47-0)[a](#page-48-0)[ry](#page-41-0) [tr](#page-48-0)[e](#page-49-0)[e](#page-41-0)*[.](#page-42-0)  $\bullet$

<span id="page-47-0"></span> $\Omega$ 

# Exploring a Graph

- Here is an abstract algorithm for exploring a graph.
- 1: **procedure** SEARCH-GRAPH(*G*, root)
- 2: is Explored := boolean [vertices of  $G$ ], initially false
- 3: waitingEdges := struct $\langle$  pair $\langle$  vertex  $\rangle$ )
- 4: waitingEdges.add((nil, root))
- 5: **while** waitingEdges is not empty **do**
- 6:  $(p, v) := \text{waitingEdges.remove}()$
- 7: **if**  $(|i sExplored[v])$  **then**
- 8:  $isExplored[v] := true$
- 9: **parent**[ $\nu$ ] := *p*
- 10: **for** all neighbours *w* of *v* such that  $\iint_S \mathbf{Exp}[\text{ored}[w]] \, \mathbf{do}$
- <span id="page-48-0"></span>11: waitingEdges.add((*v*, *w*))
	- Basically we try to explore every edge that we learn about.  $\bullet$
	- No matter what order edges are removed from waitingEdges, we get a spanning tree.  $\eta$ ar (□) (母)

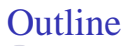

- **[Preliminaries](#page-1-0)**
- 2 [Spanning Trees of Graphs](#page-25-0)
- 3 [A General Framework](#page-42-0)
	- [Depth-First Search](#page-49-0)
	- [Breath-First Search](#page-63-0)
	- [Minimum Spanning Tree](#page-82-0)
	- [Dijkstra's Shortest Paths Algorithm](#page-97-0)
- **[Advanced Tactics](#page-114-0)** 
	- [A-Star, Meet in the Middle](#page-115-0)
	- [Preorder, Postorder, Topological Sort](#page-134-0)
	- [Biconnectivity, Strong Connectivity](#page-165-0)

<span id="page-49-0"></span> $\blacksquare$ 

- Make waitingEdges a stack: *depth-first search.*
- Stack is LIFO (last in, first out).
- 1: **procedure** DEPTH-FIRST-SEARCH(*G*, root) 2: isExplored := boolean[vertices of *G*] 3: waitingEdges :=  $stack \langle pair \langle vertex \rangle \rangle$ 4: waitingEdges.add((nil, root)) 5: **while** waitingEdges is not empty **do** 6:  $(p, v) := \text{waitingEdges.remove}$ 7: **if**  $(|i sExplored[v])$  **then** 8:  $isExplored[v] := true$ 9:  $\text{parent}[v] := p$ 10: **for** all neighbours *w* of *v* such that !isExplored[*w*] **do** 11: waitingEdges.add((*v*, *w*))

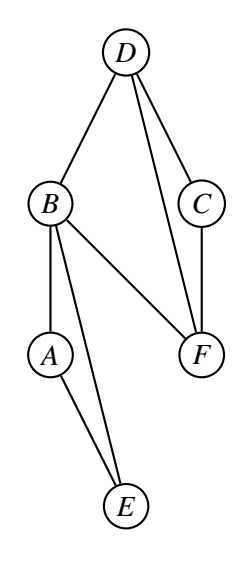

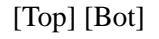

4 D F

- Make waitingEdges a stack: *depth-first search.*
- Stack is LIFO (last in, first out).

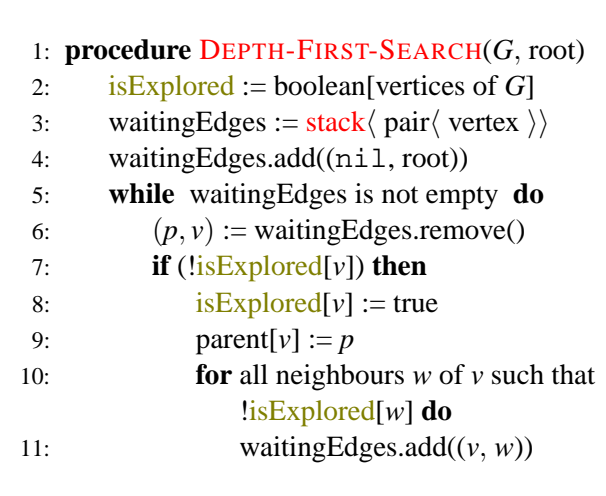

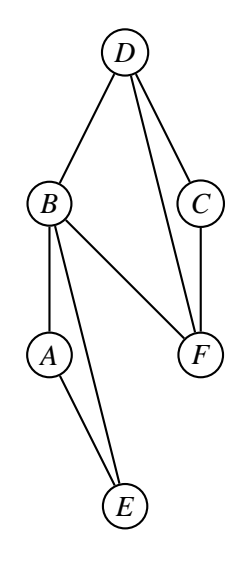

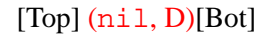

 $\blacksquare$ 

- Make waitingEdges a stack: *depth-first search.*
- Stack is LIFO (last in, first out).
- 1: **procedure** DEPTH-FIRST-SEARCH(*G*, root) 2: isExplored := boolean[vertices of *G*] 3: waitingEdges :=  $stack \langle pair \langle vertex \rangle \rangle$ 4: waitingEdges.add((nil, root)) 5: **while** waitingEdges is not empty **do** 6:  $(p, v) := \text{waitingEdges.remove}$ 7: **if**  $(|i sExplored[v])$  **then** 8:  $isExplored[v] := true$ 9:  $\text{parent}[v] := p$ 10: **for** all neighbours *w* of *v* such that !isExplored[*w*] **do** 11: waitingEdges.add((*v*, *w*))

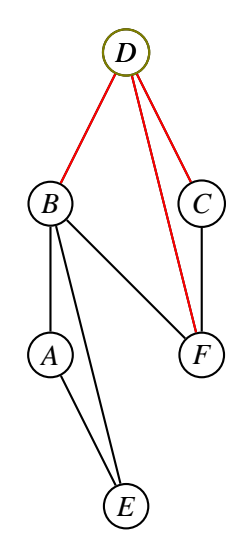

### $[Top]$   $(D, B)(D, F)(D, C)[Bot]$

 $\blacksquare$ 

- Make waitingEdges a stack: *depth-first search.*
- Stack is LIFO (last in, first out).
- 1: **procedure** DEPTH-FIRST-SEARCH(*G*, root) 2: isExplored := boolean[vertices of *G*] 3: waitingEdges :=  $stack \langle pair \langle vertex \rangle \rangle$ 4: waitingEdges.add((nil, root)) 5: **while** waitingEdges is not empty **do** 6:  $(p, v) := \text{waitingEdges.remove}$ 7: **if**  $(|i sExplored[v])$  **then** 8:  $isExplored[v] := true$ 9:  $\text{parent}[v] := p$ 10: **for** all neighbours *w* of *v* such that !isExplored[*w*] **do** 11: waitingEdges.add((*v*, *w*))

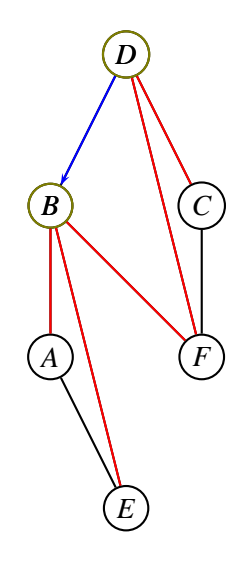

### $[Top]$   $(B, A)(B, E)(B, F)(D, F)(D, C)[Bot]$

 $-$ 

- Make waitingEdges a stack: *depth-first search.*
- Stack is LIFO (last in, first out).

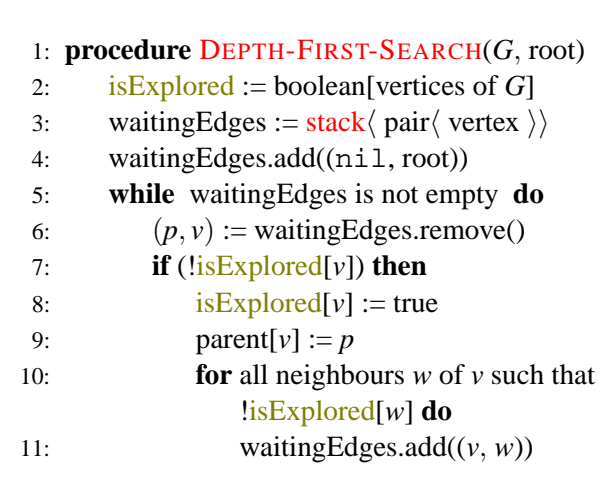

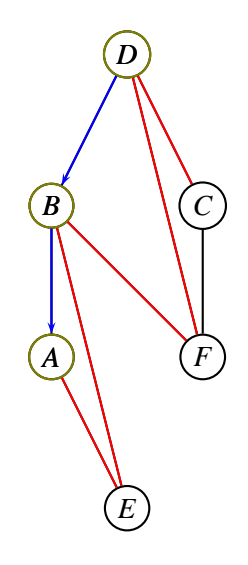

### [Top]  $(A, E)(B, E)(B, F)(D, F)(D, C)[Bot]$

 $-$ 

- Make waitingEdges a stack: *depth-first search.*
- Stack is LIFO (last in, first out).

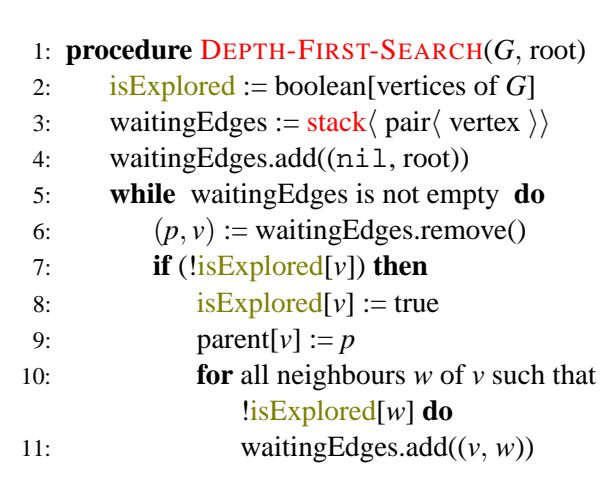

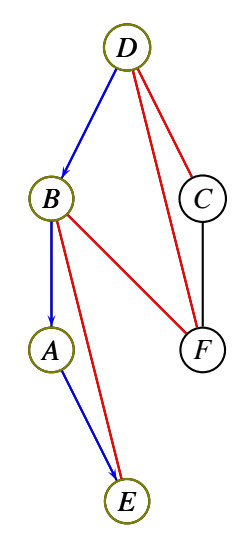

### $[Top]$   $(B, E)(B, F)(D, F)(D, C)[Bot]$

 $\blacksquare$ 

- Make waitingEdges a stack: *depth-first search.*
- Stack is LIFO (last in, first out).

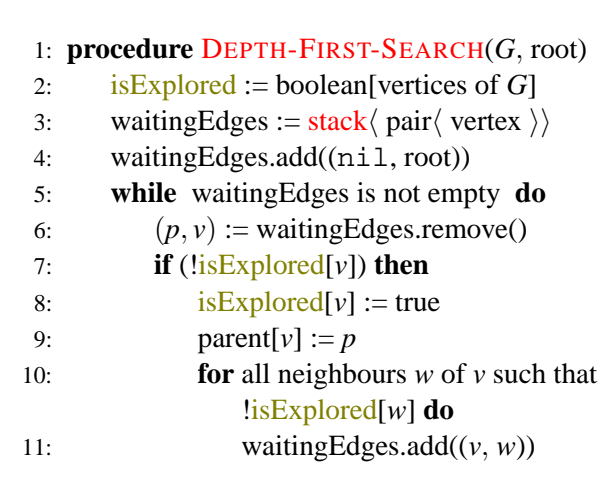

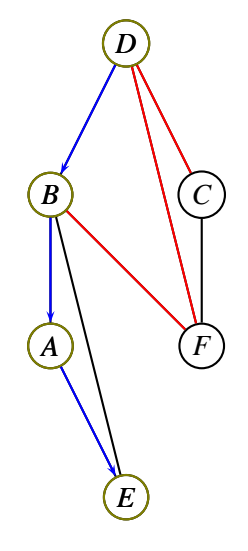

### $[Top]$   $(B, F)(D, F)(D, C)[Bot]$

 $\blacksquare$ 

- Make waitingEdges a stack: *depth-first search.*
- Stack is LIFO (last in, first out).

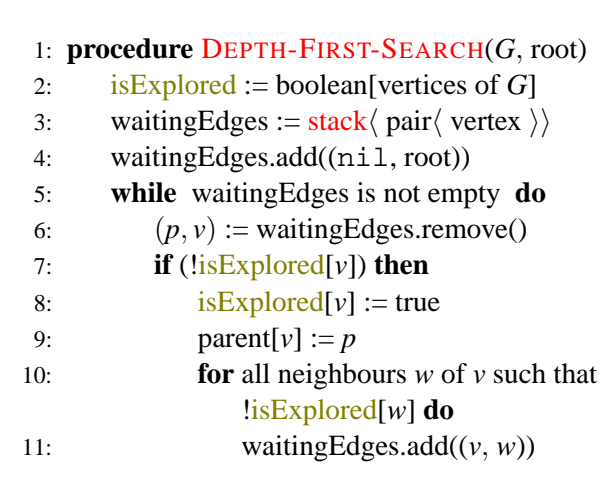

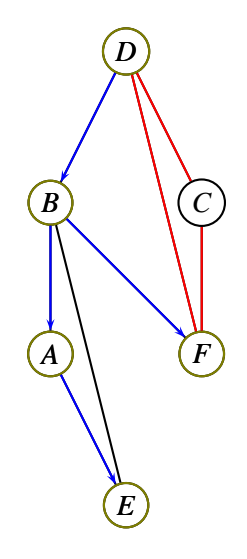

### $[Top]$   $(F, C)(D, F)(D, C)[Bot]$

 $\blacksquare$ 

- Make waitingEdges a stack: *depth-first search.*
- Stack is LIFO (last in, first out).

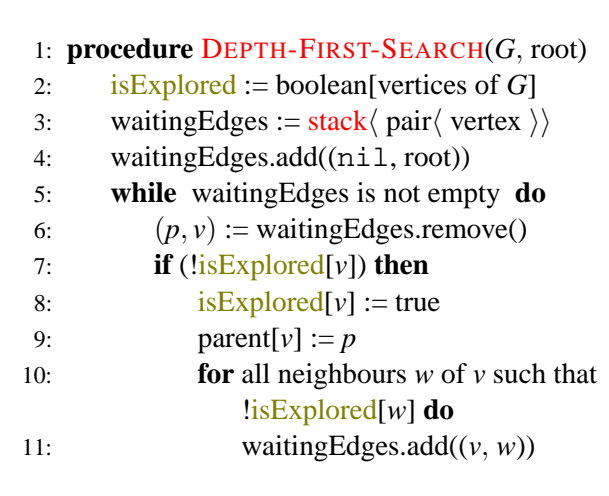

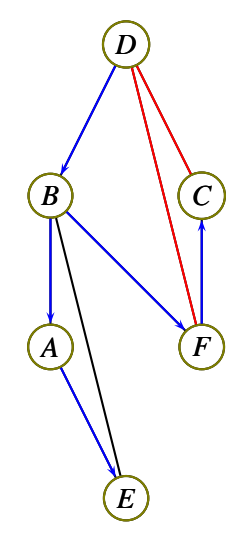

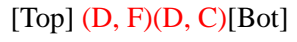

 $\blacksquare$ 

- Make waitingEdges a stack: *depth-first search.*
- Stack is LIFO (last in, first out).

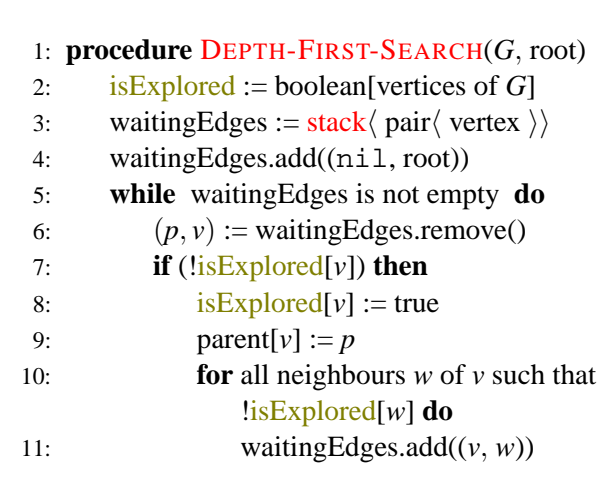

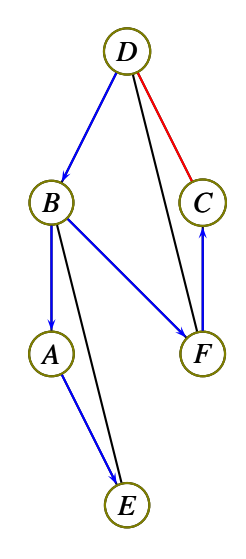

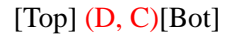

←□

# Properties of Depth-First Search

- *Complexity*
- Each edge enters and leaves the stack exactly once.
- So  $O(m + n)$  time complexity where  $m = |E|, n = |V|$

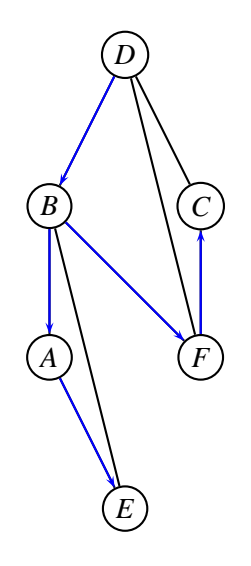

 $\leftarrow$   $\Box$ 

つひひ

# Properties of Depth-First Search

- *Complexity*
- Each edge enters and leaves the stack exactly once.
- So  $O(m + n)$  time complexity where  $m = |E|, n = |V|$
- *Properties*
- For each non-tree edge *uv*, either *u* is a descendant of *v* in the DFS tree or vice-versa. (*No cross edges*)

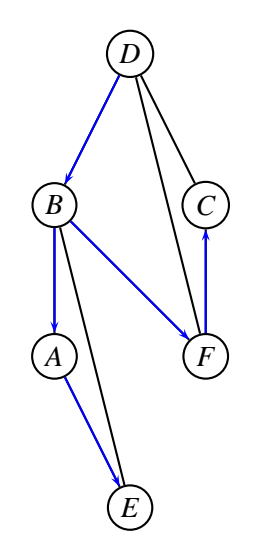

 $\leftarrow$   $\Box$ 

# Properties of Depth-First Search

- *Complexity*
- Each edge enters and leaves the stack exactly once.
- So  $O(m + n)$  time complexity where  $m = |E|, n = |V|$
- *Properties*
- For each non-tree edge *uv*, either *u* is a descendant of *v* in the DFS tree or vice-versa. (*No cross edges*)
- *Applications*
- We will see later that using DFS and some other ideas (preorder, postorder) we can get efficient algorithms for biconnectivity and strong connectivity.

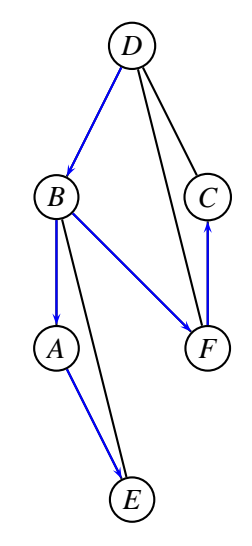

 $\leftarrow$   $\Box$ 

റ പ

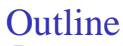

- **[Preliminaries](#page-1-0)**
- 2 [Spanning Trees of Graphs](#page-25-0)
- 3 [A General Framework](#page-42-0)
	- [Depth-First Search](#page-49-0)
	- [Breath-First Search](#page-63-0)
	- [Minimum Spanning Tree](#page-82-0)
	- [Dijkstra's Shortest Paths Algorithm](#page-97-0)
- **[Advanced Tactics](#page-114-0)** 
	- [A-Star, Meet in the Middle](#page-115-0)
	- [Preorder, Postorder, Topological Sort](#page-134-0)
	- [Biconnectivity, Strong Connectivity](#page-165-0)

<span id="page-63-0"></span> $\blacksquare$ 

- Make waitingEdges a queue: *breath-first search.*
- Queue is FIFO (first in, first out).

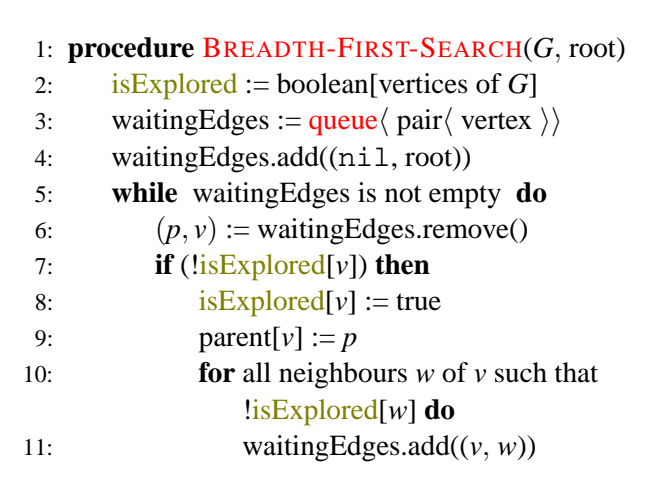

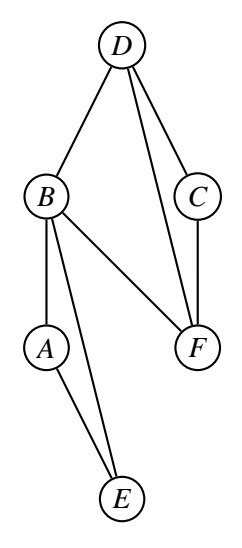

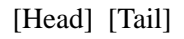

4 D F

- Make waitingEdges a queue: *breath-first search.*
- Queue is FIFO (first in, first out).

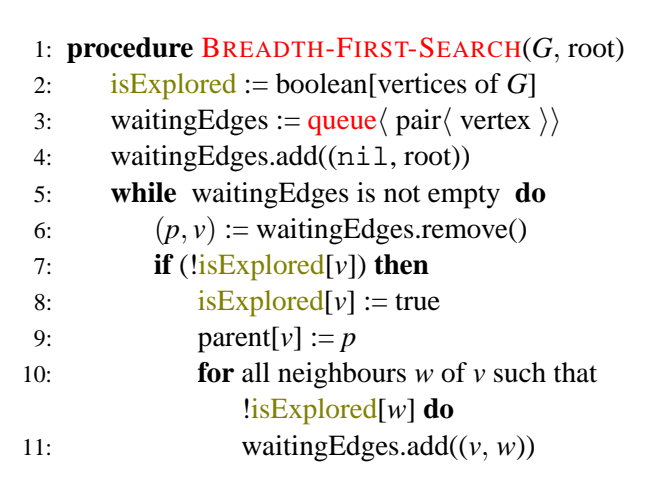

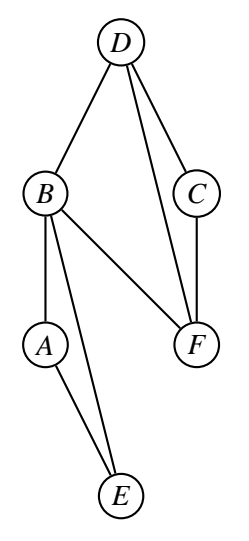

### [Head] (nil, D) [Tail]

←□

- Make waitingEdges a queue: *breath-first search.*
- Queue is FIFO (first in, first out).

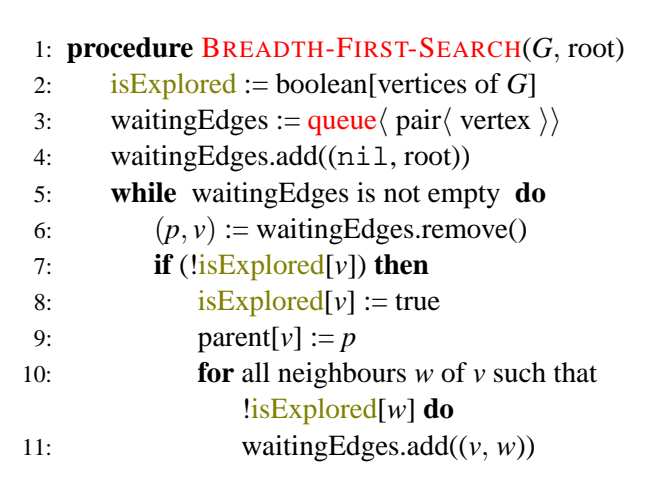

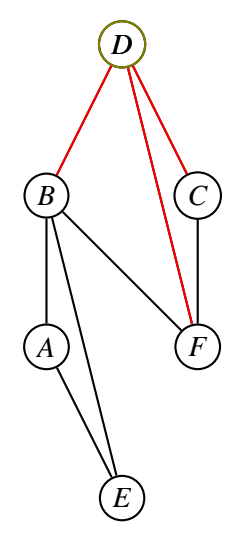

### $[Head]$   $(D, B)(D, F)(D, C)$  [Tail]

 $\blacksquare$ 

- Make waitingEdges a queue: *breath-first search.*
- Queue is FIFO (first in, first out).

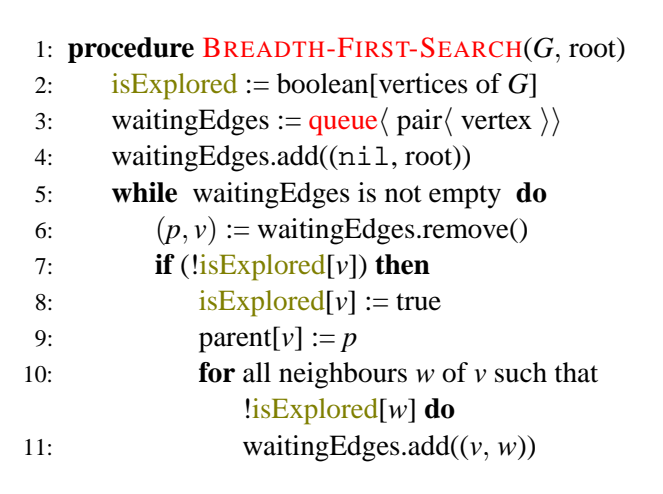

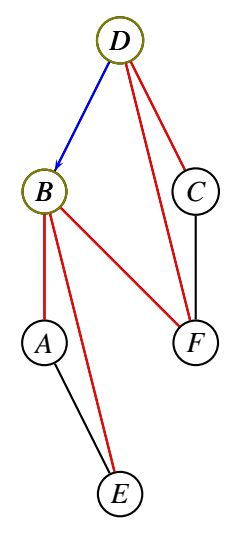

#### $[Head]$   $(D, F)(D, C)(B, A)(B, E)(B, F)$  [Tail]

- Make waitingEdges a queue: *breath-first search.*
- Queue is FIFO (first in, first out).

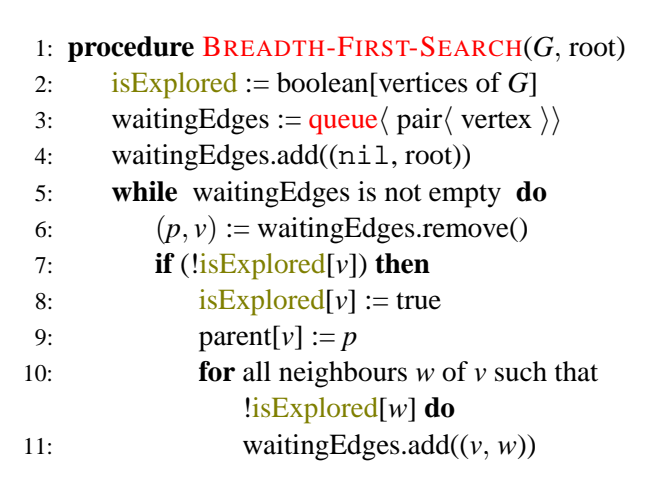

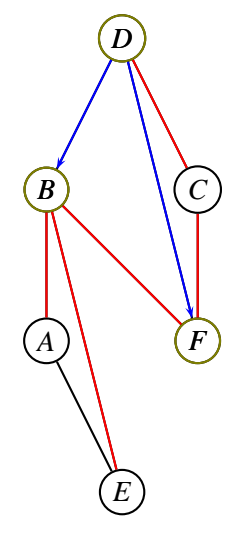

#### [Head]  $(D, C)(B, A)(B, E)(B, F)(F, C)$  [Tail]

- Make waitingEdges a queue: *breath-first search.*
- Queue is FIFO (first in, first out).

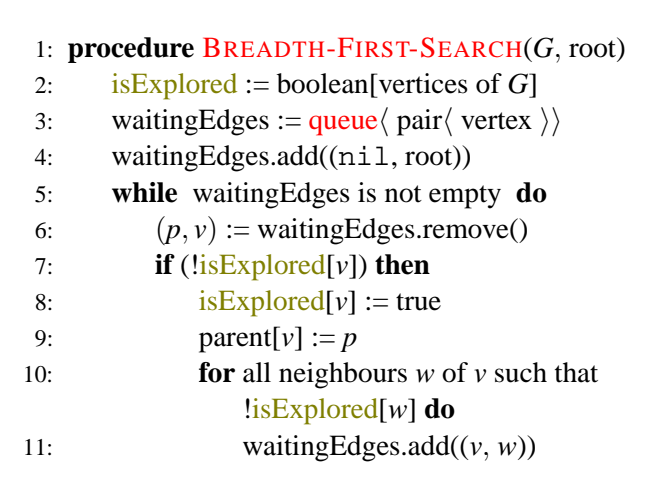

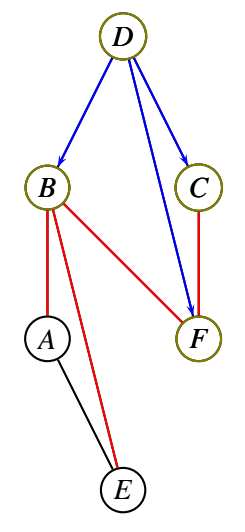

#### [Head]  $(B, A)(B, E)(B, F)(F, C)$  [Tail]

 $\leftarrow$   $\Box$ 

- Make waitingEdges a queue: *breath-first search.*
- Queue is FIFO (first in, first out).

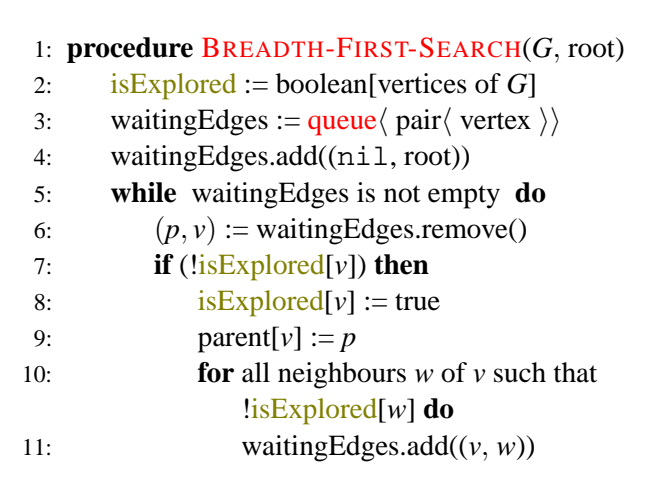

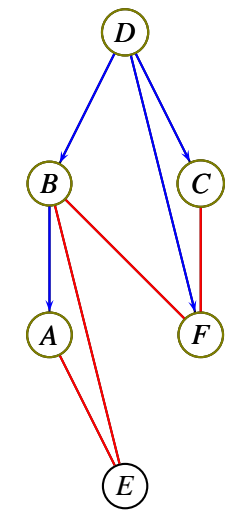

#### [Head]  $(B, E)(B, F)(F, C)(A, E)$  [Tail]

 $\leftarrow$   $\Box$ 

- Make waitingEdges a queue: *breath-first search.*
- Queue is FIFO (first in, first out).

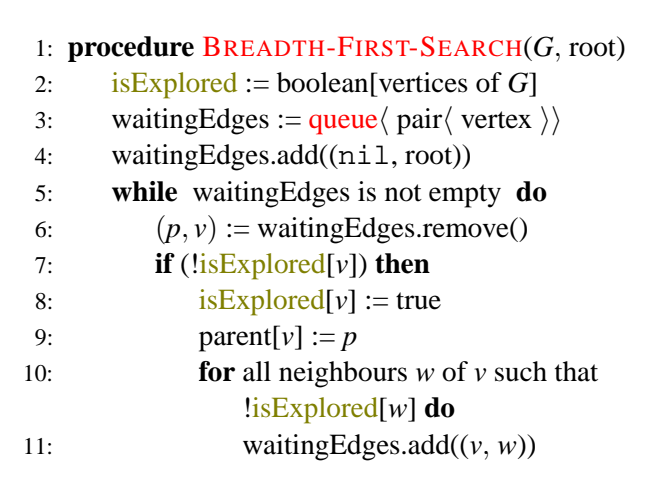

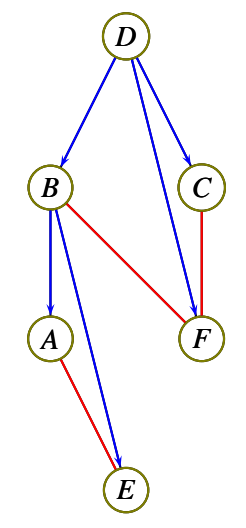

### [Head]  $(B, F)(F, C)(A, E)$  [Tail]

 $\blacksquare$
#### Breadth-First Search

- Make waitingEdges a queue: *breath-first search.*
- Queue is FIFO (first in, first out).

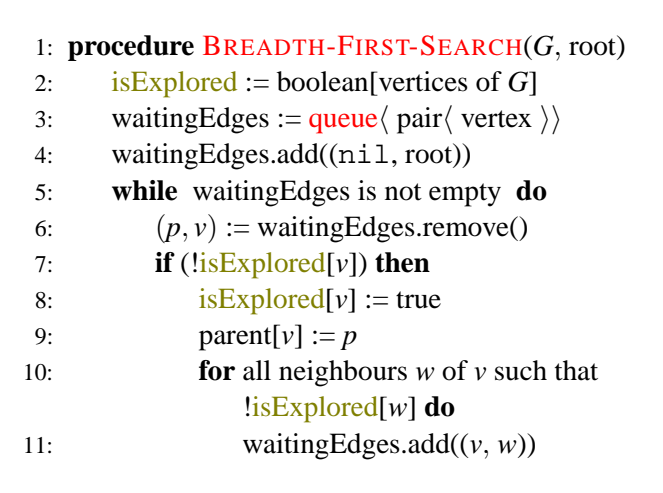

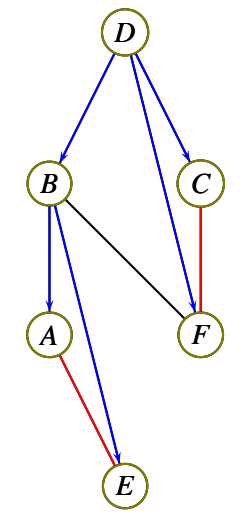

#### $[Head]$   $(F, C)(A, E)$   $[Tail]$

←□

#### Breadth-First Search

- Make waitingEdges a queue: *breath-first search.*
- Queue is FIFO (first in, first out).

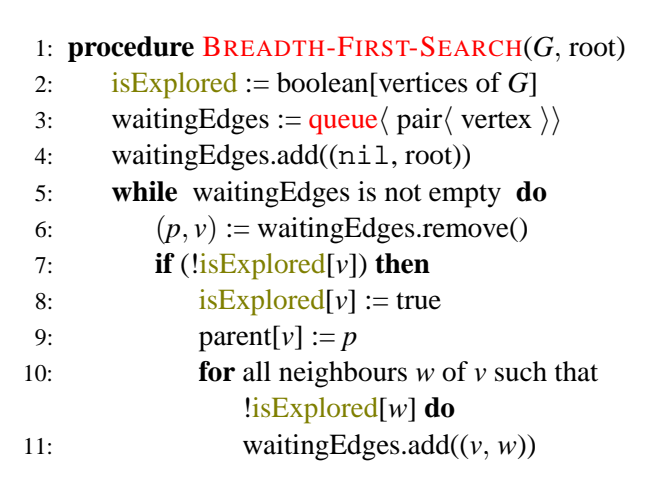

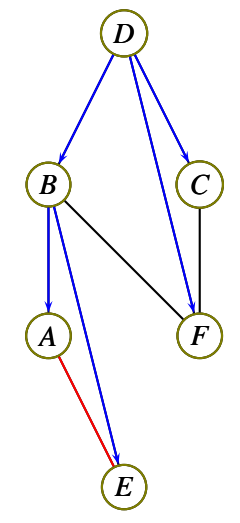

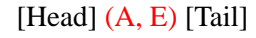

 $\blacksquare$ 

• *Complexity:*  $O(m + n)$  time.

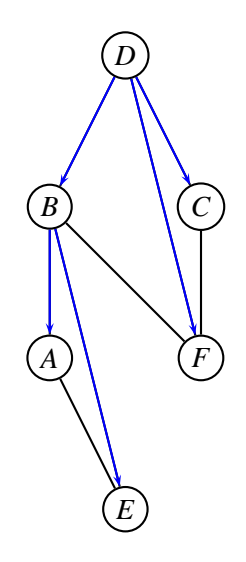

 $\leftarrow$   $\Box$ 

 $\eta$ ar

- *Complexity:*  $O(m + n)$  time.
- *Properties*
- $\bullet$  <u>level</u>[*v*] = dist(root, *v*) (shortest paths!)
- Edge *uv* not in tree  $\Rightarrow$   $|\text{level}[u]$ -level[*v*] $|\leq 1$

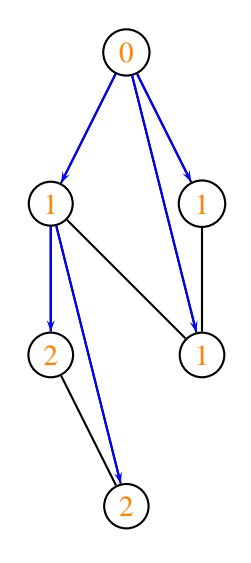

◂▭

つくい

- $\circ$  *Complexity:*  $O(m+n)$  time.
- *Properties*
- $\bullet$  <u>level</u>[*v*] = dist(root, *v*) (shortest paths!)
- Edge *uv* not in tree  $\Rightarrow$   $|\text{level}[u]$ -level[*v*]|  $\leq 1$
- *An Application*
- *Girth g* : length of the shortest cycle.
- There is a length-*g* cycle through the root if and only if some non-tree edge *uv* satisfies  $level[u] + level[v] + 1 = g.$
- So to compute *g* : do a BFS from each vertex and return the minimum value of  $level[u] + level[v] + 1$ over all non-tree edges *uv* in all trees.

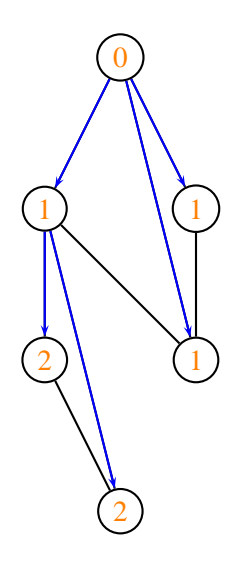

◂▭

- $\circ$  *Complexity:*  $O(m+n)$  time.
- *Properties*
- $\bullet$  <u>level</u>[*v*] = dist(root, *v*) (shortest paths!)
- Edge *uv* not in tree  $\Rightarrow$   $|\text{level}[u]$ -level[*v*]|  $\leq 1$
- *An Application*
- *Girth g* : length of the shortest cycle.
- There is a length-*g* cycle through the root if and only if some non-tree edge *uv* satisfies  $level[u] + level[v] + 1 = g.$
- So to compute *g* : do a BFS from each vertex and return the minimum value of  $level[u] + level[v] + 1$ over all non-tree edges *uv* in all trees.
- No known fast algorithm for determining the *longest* cycle.

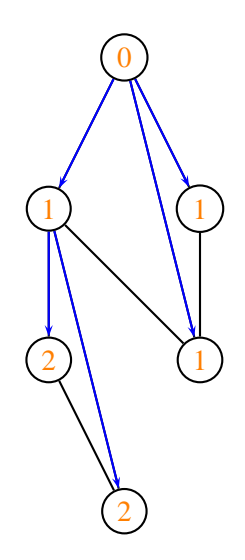

◂▭

• What if the graph we are given is not connected?

∍

 $290$ 

**◆ロト ◆同下** 

- What if the graph we are given is not connected?
- Then Search(*G*, root) will hit only those nodes that have some path to root. We call these nodes *connected* to root.
- The set of all nodes reachable from root is a *connected component.* The vertices of every graph are naturally partitioned into connected components.

4. 0. 8. 4

つくい

- What if the graph we are given is not connected?
- Then Search(*G*, root) will hit only those nodes that have some path to root. We call these nodes *connected* to root.
- The set of all nodes reachable from root is a *connected component.* The vertices of every graph are naturally partitioned into connected components.
- Here's pseudocode for connected components. Search-and-Label(*G*, root) is any kind of search routine, but when it explores a node *w* it sets connected-component-label[*w*] := root.
	- 1: **procedure** CONNECTED-COMPONENTS(*G*)
	- 2: is Explored := boolean[*v*]  $\triangleright$  Assume vertices are  $0, \ldots, \nu 1$
	- 3: **for** *i* := 1 to *v* − 1 **do**
	- 4: **if** !isExplored[*i*] **then**
	- 5: Search-and-Label(*G*, *i*)

 $\Omega$ 

( □ ) ( <sub>{</sub> ) } }

- What if the graph we are given is not connected?
- Then Search(*G*, root) will hit only those nodes that have some path to root. We call these nodes *connected* to root.
- The set of all nodes reachable from root is a *connected component.* The vertices of every graph are naturally partitioned into connected components.
- Here's pseudocode for connected components. Search-and-Label(*G*, root) is any kind of search routine, but when it explores a node *w* it sets connected-component-label[*w*] := root.
	- 1: **procedure** CONNECTED-COMPONENTS(*G*)
	- 2: is Explored := boolean[*v*]  $\triangleright$  Assume vertices are  $0, \ldots, \nu 1$
	- 3: **for** *i* := 1 to *v* − 1 **do**
	- 4: **if** !isExplored[*i*] **then**
	- 5: Search-and-Label(*G*, *i*)
- Computes a *spanning forest* of *G*.

 $\Omega$ 

(□) (母)

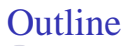

- **[Preliminaries](#page-1-0)**
- **[Spanning Trees of Graphs](#page-25-0)**
- 3 [A General Framework](#page-42-0)
	- [Depth-First Search](#page-49-0)
	- [Breath-First Search](#page-63-0)
	- [Minimum Spanning Tree](#page-82-0)
	- [Dijkstra's Shortest Paths Algorithm](#page-97-0)

#### **[Advanced Tactics](#page-114-0)**

- [A-Star, Meet in the Middle](#page-115-0)
- [Preorder, Postorder, Topological Sort](#page-134-0)
- [Biconnectivity, Strong Connectivity](#page-165-0)

<span id="page-82-0"></span> $\blacksquare$ 

- Each edge  $\overline{uv}$  is given a cost  $c[u, v] = c[v, u]$ .
- What spanning tree has minimal sum of edge costs?

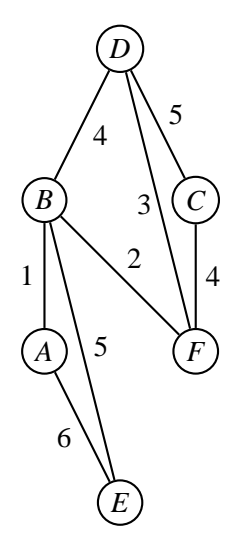

 $\leftarrow$   $\Box$ 

 $\eta$ ar

- Each edge  $\overline{uv}$  is given a cost  $c[u, v] = c[v, u]$ .
- What spanning tree has minimal sum of edge costs?
- $\bullet$  Use a priority queue, priority(*uv*) =  $c[u, v]$ .
- 1: **procedure** MINIMUM-SPANNING-TREE(*G*, root) 2: waitingEdges :=  $\text{pri-queue}( \text{pair}( \text{ vertex } ) )$ 3: waitingEdges.add(0, (nil, root)) 4: **while** waitingEdges is not empty **do** 5:  $(p, v) :=$  waitingEdges.remove() 6: **if** (!isExplored[*v*]) **then** 7:  $isExplored[v] := true$ 8:  $\text{parent}[v] := p$ 9: **for** all neighbours *w* of *v* such that !isExplored[*w*] **do** 10: waitingEdges.add $(c[v, w], (v, w))$

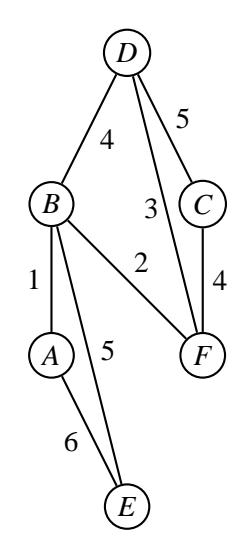

n.

- Each edge  $\overline{uv}$  is given a cost  $c[u, v] = c[v, u]$ .
- What spanning tree has minimal sum of edge costs?
- $\bullet$  Use a priority queue, priority(*uv*) =  $c[u, v]$ .
- 1: **procedure** MINIMUM-SPANNING-TREE(*G*, root) 2: waitingEdges :=  $\text{pri-queue}( \text{pair}( \text{ vertex } ) )$ 3: waitingEdges.add(0, (nil, root)) 4: **while** waitingEdges is not empty **do** 5:  $(p, v) :=$  waitingEdges.remove() 6: **if** (!isExplored[*v*]) **then** 7:  $isExplored[v] := true$ 8:  $\text{parent}[v] := p$ 9: **for** all neighbours *w* of *v* such that !isExplored[*w*] **do** 10: waitingEdges.add $(c[v, w], (v, w))$

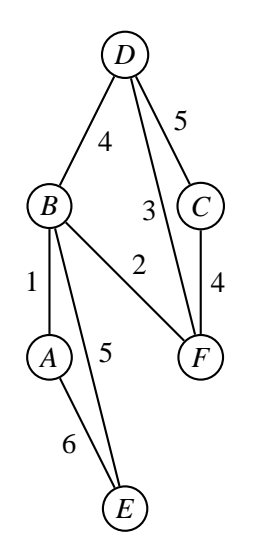

n.

- Each edge  $\overline{uv}$  is given a cost  $c[u, v] = c[v, u]$ .
- What spanning tree has minimal sum of edge costs?
- $\bullet$  Use a priority queue, priority(*uv*) =  $c[u, v]$ .
- 1: **procedure** MINIMUM-SPANNING-TREE(*G*, root) 2: waitingEdges :=  $\text{pri-queue}( \text{pair}( \text{ vertex } ) )$ 3: waitingEdges.add(0, (nil, root)) 4: **while** waitingEdges is not empty **do** 5:  $(p, v) :=$  waitingEdges.remove() 6: **if** (!isExplored[*v*]) **then** 7:  $isExplored[v] := true$ 8:  $\text{parent}[v] := p$ 9: **for** all neighbours *w* of *v* such that !isExplored[*w*] **do** 10: waitingEdges.add $(c[v, w], (v, w))$

(D, C)<sup>5</sup>

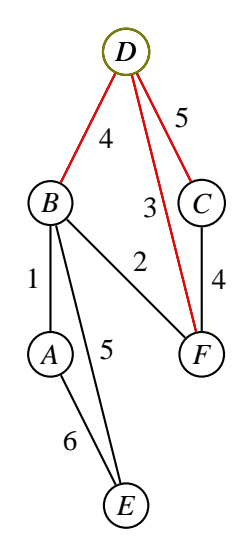

n.

- Each edge  $\overline{uv}$  is given a cost  $c[u, v] = c[v, u]$ .
- What spanning tree has minimal sum of edge costs?
- $\bullet$  Use a priority queue, priority(*uv*) =  $c[u, v]$ .
- 1: **procedure** MINIMUM-SPANNING-TREE(*G*, root) 2: waitingEdges :=  $\text{pri-queue}( \text{pair}( \text{ vertex } ) )$ 3: waitingEdges.add(0, (nil, root)) 4: **while** waitingEdges is not empty **do** 5:  $(p, v) :=$  waitingEdges.remove() 6: **if** (!isExplored[*v*]) **then** 7:  $isExplored[v] := true$ 8:  $\text{parent}[v] := p$ 9: **for** all neighbours *w* of *v* such that !isExplored[*w*] **do** 10: waitingEdges.add $(c[v, w], (v, w))$

 $\mathbb{R}^n$ 

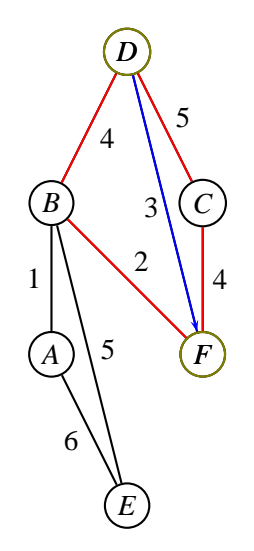

n.

- Each edge  $\overline{uv}$  is given a cost  $c[u, v] = c[v, u]$ .
- What spanning tree has minimal sum of edge costs?
- $\bullet$  Use a priority queue, priority(*uv*) =  $c[u, v]$ .
- 1: **procedure** MINIMUM-SPANNING-TREE(*G*, root) 2: waitingEdges :=  $\text{pri-queue}( \text{pair}( \text{ vertex } ) )$ 3: waitingEdges.add(0, (nil, root)) 4: **while** waitingEdges is not empty **do** 5:  $(p, v) :=$  waitingEdges.remove() 6: **if** (!isExplored[*v*]) **then** 7:  $isExplored[v] := true$ 8:  $\text{parent}[v] := p$ 9: **for** all neighbours *w* of *v* such that !isExplored[*w*] **do** 10: waitingEdges.add $(c[v, w], (v, w))$

(D, B)<sup>4</sup>

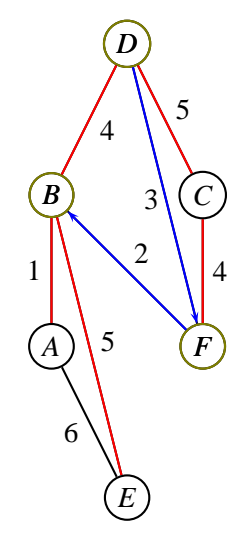

n.

- Each edge  $\overline{uv}$  is given a cost  $c[u, v] = c[v, u]$ .
- What spanning tree has minimal sum of edge costs?
- $\bullet$  Use a priority queue, priority(*uv*) =  $c[u, v]$ .
- 1: **procedure** MINIMUM-SPANNING-TREE(*G*, root) 2: waitingEdges :=  $\text{pri-queue}( \text{pair}( \text{ vertex } ) )$ 3: waitingEdges.add(0, (nil, root)) 4: **while** waitingEdges is not empty **do** 5:  $(p, v) :=$  waitingEdges.remove() 6: **if** (!isExplored[*v*]) **then** 7:  $isExplored[v] := true$ 8:  $\text{parent}[v] := p$ 9: **for** all neighbours *w* of *v* such that !isExplored[*w*] **do** 10: waitingEdges.add $(c[v, w], (v, w))$

(D, C)<sup>5</sup>

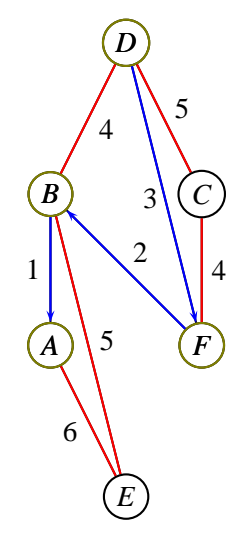

 $\Box$ 

- Each edge  $\overline{uv}$  is given a cost  $c[u, v] = c[v, u]$ .
- What spanning tree has minimal sum of edge costs?
- $\bullet$  Use a priority queue, priority(*uv*) =  $c[u, v]$ .
- 1: **procedure** MINIMUM-SPANNING-TREE(*G*, root) 2: waitingEdges :=  $\text{pri-queue}( \text{pair}( \text{ vertex } ) )$ 3: waitingEdges.add(0, (nil, root)) 4: **while** waitingEdges is not empty **do** 5:  $(p, v) :=$  waitingEdges.remove() 6: **if** (!isExplored[*v*]) **then** 7:  $isExplored[v] := true$ 8:  $\text{parent}[v] := p$ 9: **for** all neighbours *w* of *v* such that !isExplored[*w*] **do** 10: waitingEdges.add $(c[v, w], (v, w))$

(B, E)<sup>5</sup>

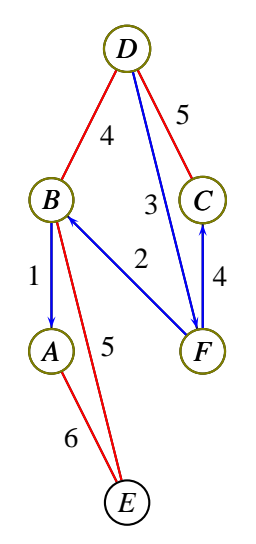

 $\Box$ 

- Each edge  $\overline{uv}$  is given a cost  $c[u, v] = c[v, u]$ .
- What spanning tree has minimal sum of edge costs?
- $\bullet$  Use a priority queue, priority(*uv*) =  $c[u, v]$ .
- 1: **procedure** MINIMUM-SPANNING-TREE(*G*, root) 2: waitingEdges :=  $\text{pri-queue}( \text{pair}( \text{ vertex } ) )$ 3: waitingEdges.add(0, (nil, root)) 4: **while** waitingEdges is not empty **do** 5:  $(p, v) :=$  waitingEdges.remove() 6: **if** (!isExplored[*v*]) **then** 7:  $isExplored[v] := true$ 8:  $\text{parent}[v] := p$ 9: **for** all neighbours *w* of *v* such that !isExplored[*w*] **do** 10: waitingEdges.add $(c[v, w], (v, w))$

(A, E)<sup>6</sup>

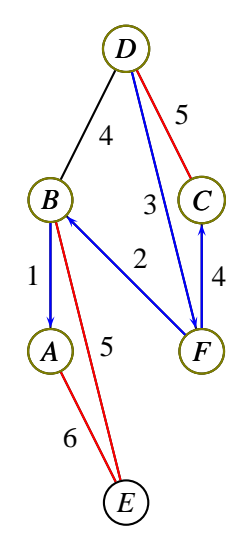

 $\Box$ 

- Each edge  $\overline{uv}$  is given a cost  $c[u, v] = c[v, u]$ .
- What spanning tree has minimal sum of edge costs?
- $\bullet$  Use a priority queue, priority(*uv*) =  $c[u, v]$ .
- 1: **procedure** MINIMUM-SPANNING-TREE(*G*, root) 2: waitingEdges :=  $\text{pri-queue}( \text{pair}( \text{ vertex } ) )$ 3: waitingEdges.add(0, (nil, root)) 4: **while** waitingEdges is not empty **do** 5:  $(p, v) :=$  waitingEdges.remove() 6: **if** (!isExplored[*v*]) **then** 7:  $isExplored[v] := true$ 8:  $\text{parent}[v] := p$ 9: **for** all neighbours *w* of *v* such that !isExplored[*w*] **do** 10: waitingEdges.add $(c[v, w], (v, w))$

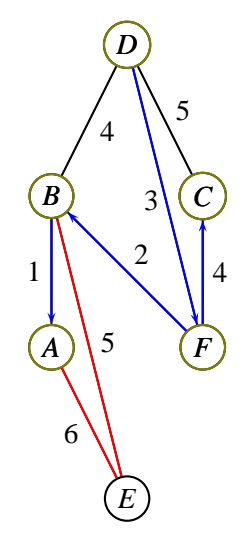

 $\Box$ 

- Each edge  $\overline{uv}$  is given a cost  $c[u, v] = c[v, u]$ .
- What spanning tree has minimal sum of edge costs?
- $\bullet$  Use a priority queue, priority(*uv*) =  $c[u, v]$ .
- 1: **procedure** MINIMUM-SPANNING-TREE(*G*, root) 2: waitingEdges :=  $\text{pri-queue}( \text{pair}( \text{ vertex } ) )$ 3: waitingEdges.add(0, (nil, root)) 4: **while** waitingEdges is not empty **do** 5:  $(p, v) :=$  waitingEdges.remove() 6: **if** (!isExplored[*v*]) **then** 7:  $isExplored[v] := true$ 8:  $\text{parent}[v] := p$ 9: **for** all neighbours *w* of *v* such that !isExplored[*w*] **do** 10: waitingEdges.add $(c[v, w], (v, w))$

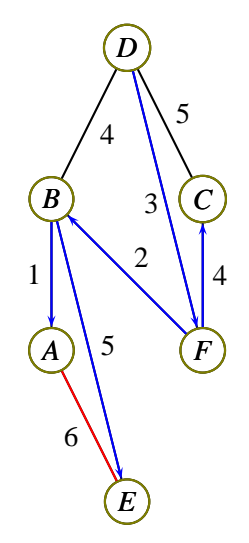

 $\Box$ 

- Intuitively, we are "growing" a spanning tree starting from the specified root.
- The priority queue always contains all edges that go *from* the current tree *to* some non-tree vertex.
- (In the priority queue there will additionally be some edges that go between 2 tree vertices, but they will be skipped)
- We always grow the tree in the cheapest way possible!

4. 0. 8. 4

つくい

- Intuitively, we are "growing" a spanning tree starting from the specified root.
- The priority queue always contains all edges that go *from* the current tree *to* some non-tree vertex.
- (In the priority queue there will additionally be some edges that go between 2 tree vertices, but they will be skipped)
- We always grow the tree in the cheapest way possible!
- *Complexity*
- Each edge enters and leaves the priority queue exactly once.
- Priority queues generally have  $O(\log n)$  time complexity per access so total time complexity is  $O(m \log n)$

 $\Omega$ 

(□ ) ( ) ( )

- Intuitively, we are "growing" a spanning tree starting from the specified root.
- The priority queue always contains all edges that go *from* the current tree *to* some non-tree vertex.
- (In the priority queue there will additionally be some edges that go between 2 tree vertices, but they will be skipped)
- We always grow the tree in the cheapest way possible!
- *Complexity*
- Each edge enters and leaves the priority queue exactly once.
- Priority queues generally have  $O(\log n)$  time complexity per access so total time complexity is  $O(m \log n)$
- Also known as Prim's algorithm.
- Can be implemented somewhat faster, in  $O(m + n \log n)$  time.

 $\Omega$ 

**∢ □ ▶ ⊣ 何 ▶** 

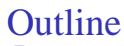

- **[Preliminaries](#page-1-0)**
- **[Spanning Trees of Graphs](#page-25-0)**
- 3 [A General Framework](#page-42-0)
	- [Depth-First Search](#page-49-0)
	- [Breath-First Search](#page-63-0)
	- [Minimum Spanning Tree](#page-82-0)
	- [Dijkstra's Shortest Paths Algorithm](#page-97-0)

#### **[Advanced Tactics](#page-114-0)**

- [A-Star, Meet in the Middle](#page-115-0)
- [Preorder, Postorder, Topological Sort](#page-134-0)
- [Biconnectivity, Strong Connectivity](#page-165-0)

<span id="page-97-0"></span> $\blacksquare$ 

• Find the shortest distance  $d[x]$  from root to each vertex *x* in a *weighted* graph.

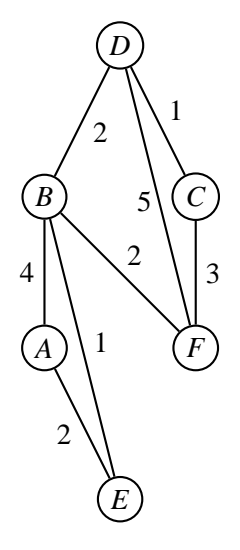

 $\leftarrow$   $\Box$ 

 $\eta$ ar

- Find the shortest distance  $d[x]$  from root to each vertex *x* in a *weighted* graph.
- $\bullet$  Use a priority queue, priority(*uv*) = d[*u*] + *c*[*u*, *v*].
- 1: **procedure** SHORTEST-PATHS(*G*, root) 2: waitingEdges :=  $\text{pri-queue}( \text{pair} \langle \text{ vertex } \rangle)$ 3: waitingEdges.add(0, (nil, root)) 4: **while** waitingEdges is not empty **do** 5:  $(p, v) := \text{waitingEdges.remove}$ 6: **if**  $(|i sExplored[v])$  **then** 7:  $isExplored[v] := true$ 8: **parent**[*v*] := *p*,  $d[v] := d[p] + c[p, v]$ 9: **for** all neighbours *w* of *v* such that !isExplored[*w*] **do** 10: waitingEdges.add( $d[v] + c[v, w]$ ,  $(v, w)$ )

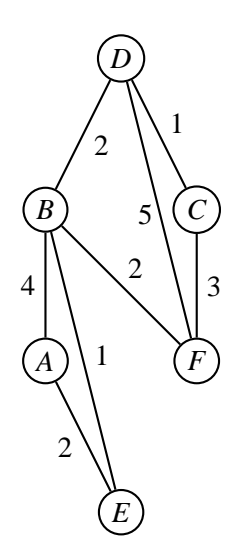

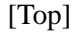

◂▭

- Find the shortest distance  $d[x]$  from root to each vertex *x* in a *weighted* graph.
- $\bullet$  Use a priority queue, priority(*uv*) = d[*u*] + *c*[*u*, *v*].
- 1: **procedure** SHORTEST-PATHS(*G*, root) 2: waitingEdges :=  $\text{pri-queue}( \text{pair} \langle \text{ vertex } \rangle)$ 3: waitingEdges.add(0, (nil, root)) 4: **while** waitingEdges is not empty **do** 5:  $(p, v) := \text{waitingEdges.remove}$ 6: **if**  $(|i sExplored[v])$  **then** 7:  $isExplored[v] := true$ 8: **parent**[*v*] := *p*,  $d[v] := d[p] + c[p, v]$ 9: **for** all neighbours *w* of *v* such that !isExplored[*w*] **do** 10: waitingEdges.add( $d[v] + c[v, w]$ ,  $(v, w)$ )

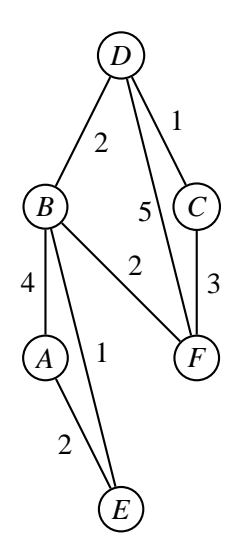

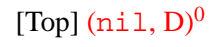

 $\blacksquare$ 

- Find the shortest distance  $d[x]$  from root to each vertex *x* in a *weighted* graph.
- $\bullet$  Use a priority queue, priority(*uv*) = d[*u*] + *c*[*u*, *v*].
- 1: **procedure** SHORTEST-PATHS(*G*, root) 2: waitingEdges :=  $\text{pri-queue}( \text{pair} \langle \text{ vertex } \rangle)$ 3: waitingEdges.add(0, (nil, root)) 4: **while** waitingEdges is not empty **do** 5:  $(p, v) := \text{waitingEdges.remove}$ 6: **if**  $(|i sExplored[v])$  **then** 7:  $isExplored[v] := true$ 8: **parent**[*v*] := *p*,  $d[v] := d[p] + c[p, v]$ 9: **for** all neighbours *w* of *v* such that !isExplored[*w*] **do** 10: waitingEdges.add( $d[v] + c[v, w]$ ,  $(v, w)$ )

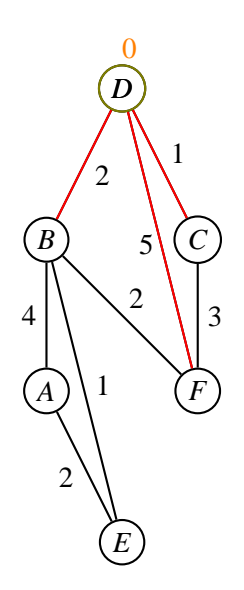

# [Top]  $(D, C)^{1}(D, B)^{2}(D, F)^{5}$

 $\blacksquare$ 

- Find the shortest distance  $d[x]$  from root to each vertex *x* in a *weighted* graph.
- $\bullet$  Use a priority queue, priority(*uv*) = d[*u*] + *c*[*u*, *v*].
- 1: **procedure** SHORTEST-PATHS(*G*, root) 2: waitingEdges :=  $\text{pri-queue}( \text{pair} \langle \text{ vertex } \rangle)$ 3: waitingEdges.add(0, (nil, root)) 4: **while** waitingEdges is not empty **do** 5:  $(p, v) := \text{waitingEdges.remove}$ 6: **if**  $(|i sExplored[v])$  **then** 7:  $isExplored[v] := true$ 8: **parent**[*v*] := *p*,  $d[v] := d[p] + c[p, v]$ 9: **for** all neighbours *w* of *v* such that !isExplored[*w*] **do** 10: waitingEdges.add( $d[v] + c[v, w]$ ,  $(v, w)$ )

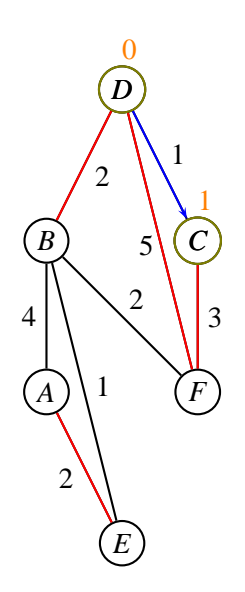

## [Top] (D, B)<sup>2</sup>(C, F)<sup>4</sup>(D, F)<sup>5</sup>(E, A)<sup>5</sup>

<span id="page-102-0"></span> $-$ 

- Find the shortest distance  $d[x]$  from root to each vertex *x* in a *weighted* graph.
- $\bullet$  Use a priority queue, priority(*uv*) = d[*u*] + *c*[*u*, *v*].
- 1: **procedure** SHORTEST-PATHS(*G*, root) 2: waitingEdges :=  $\text{pri-queue}( \text{pair} \langle \text{ vertex } \rangle)$ 3: waitingEdges.add(0, (nil, root)) 4: **while** waitingEdges is not empty **do** 5:  $(p, v) := \text{waitingEdges.remove}$ 6: **if**  $(|i sExplored[v])$  **then** 7:  $isExplored[v] := true$ 8: **parent**[*v*] := *p*,  $d[v] := d[p] + c[p, v]$ 9: **for** all neighbours *w* of *v* such that !isExplored[*w*] **do** 10: waitingEdges.add( $d[v] + c[v, w]$ ,  $(v, w)$ )

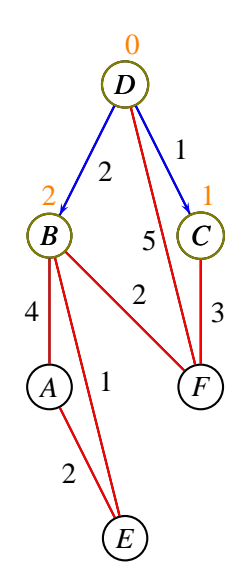

[Top]  $(B, E)^3(C, F)^4(B, F)^4(D, F)^5(E, A)^5(B, A)^6$  $(B, E)^3(C, F)^4(B, F)^4(D, F)^5(E, A)^5(B, A)^6$  $(B, E)^3(C, F)^4(B, F)^4(D, F)^5(E, A)^5(B, A)^6$ 

- Find the shortest distance  $d[x]$  from root to each vertex *x* in a *weighted* graph.
- $\bullet$  Use a priority queue, priority(*uv*) = d[*u*] + *c*[*u*, *v*].
- 1: **procedure** SHORTEST-PATHS(*G*, root) 2: waitingEdges :=  $\text{pri-queue}( \text{pair} \langle \text{ vertex } \rangle)$ 3: waitingEdges.add(0, (nil, root)) 4: **while** waitingEdges is not empty **do** 5:  $(p, v) := \text{waitingEdges.remove}$ 6: **if**  $(|i sExplored[v])$  **then** 7:  $isExplored[v] := true$ 8: **parent**[*v*] := *p*,  $d[v] := d[p] + c[p, v]$ 9: **for** all neighbours *w* of *v* such that !isExplored[*w*] **do** 10: waitingEdges.add( $d[v] + c[v, w]$ ,  $(v, w)$ )

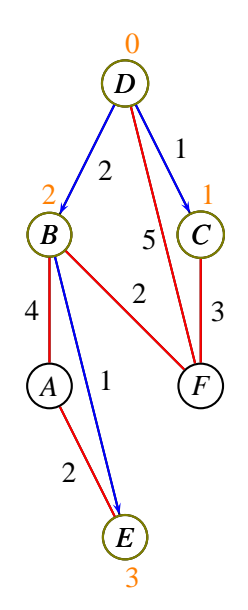

#### [Top]  $(C, F)^4$ (B, F)<sup>4</sup>(D, F)<sup>5</sup>(E, A)<sup>5</sup>(B, A)<sup>6</sup>

 $\blacksquare$ 

- Find the shortest distance  $d[x]$  from root to each vertex *x* in a *weighted* graph.
- $\bullet$  Use a priority queue, priority(*uv*) = d[*u*] + *c*[*u*, *v*].
- 1: **procedure** SHORTEST-PATHS(*G*, root) 2: waitingEdges :=  $\text{pri-queue}( \text{pair} \langle \text{ vertex } \rangle)$ 3: waitingEdges.add(0, (nil, root)) 4: **while** waitingEdges is not empty **do** 5:  $(p, v) := \text{waitingEdges.remove}$ 6: **if**  $(|i sExplored[v])$  **then** 7:  $isExplored[v] := true$ 8: **parent**[*v*] := *p*,  $d[v] := d[p] + c[p, v]$ 9: **for** all neighbours *w* of *v* such that !isExplored[*w*] **do** 10: waitingEdges.add( $d[v] + c[v, w]$ ,  $(v, w)$ )

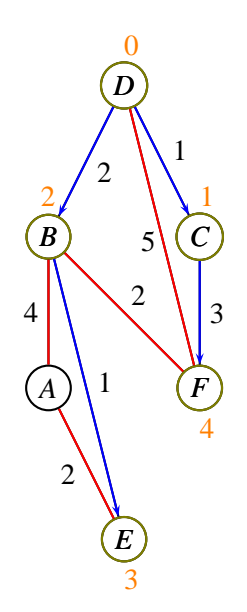

$$
[\text{Top}]~(B,F)^4(D,F)^5(E,A)^5(B,A)^6
$$

 $\blacksquare$ 

- Find the shortest distance  $d[x]$  from root to each vertex *x* in a *weighted* graph.
- $\bullet$  Use a priority queue, priority(*uv*) = d[*u*] + *c*[*u*, *v*].
- 1: **procedure** SHORTEST-PATHS(*G*, root) 2: waitingEdges :=  $\text{pri-queue}( \text{pair} \langle \text{ vertex } \rangle)$ 3: waitingEdges.add(0, (nil, root)) 4: **while** waitingEdges is not empty **do** 5:  $(p, v) := \text{waitingEdges.remove}$ 6: **if**  $(|i sExplored[v])$  **then** 7:  $isExplored[v] := true$ 8: **parent**[*v*] := *p*,  $d[v] := d[p] + c[p, v]$ 9: **for** all neighbours *w* of *v* such that !isExplored[*w*] **do** 10: waitingEdges.add( $d[v] + c[v, w]$ ,  $(v, w)$ )

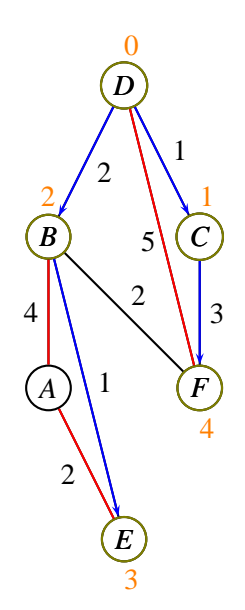

## [Top]  $(D, F)^5$  $(E, A)^5$  $(B, A)^6$

- Find the shortest distance  $d[x]$  from root to each vertex *x* in a *weighted* graph.
- $\bullet$  Use a priority queue, priority(*uv*) = d[*u*] + *c*[*u*, *v*].
- 1: **procedure** SHORTEST-PATHS(*G*, root) 2: waitingEdges :=  $\text{pri-queue}( \text{pair} \langle \text{ vertex } \rangle)$ 3: waitingEdges.add(0, (nil, root)) 4: **while** waitingEdges is not empty **do** 5:  $(p, v) := \text{waitingEdges.remove}$ 6: **if**  $(|i sExplored[v])$  **then** 7:  $isExplored[v] := true$ 8: **parent**[*v*] := *p*,  $d[v] := d[p] + c[p, v]$ 9: **for** all neighbours *w* of *v* such that !isExplored[*w*] **do** 10: waitingEdges.add( $d[v] + c[v, w]$ ,  $(v, w)$ )

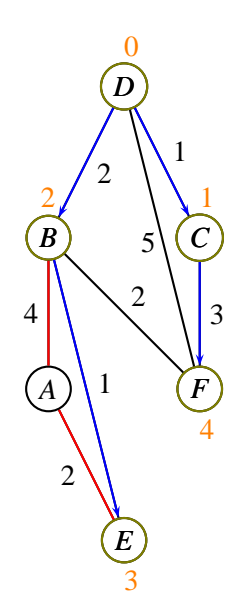

$$
[\text{Top}] (E, A)^5 (B, A)^6
$$

 $\blacksquare$
- Find the shortest distance  $d[x]$  from root to each vertex *x* in a *weighted* graph.
- $\bullet$  Use a priority queue, priority(*uv*) = d[*u*] + *c*[*u*, *v*].
- 1: **procedure** SHORTEST-PATHS(*G*, root) 2: waitingEdges :=  $\text{pri-queue}( \text{pair} \langle \text{ vertex } \rangle)$ 3: waitingEdges.add(0, (nil, root)) 4: **while** waitingEdges is not empty **do** 5:  $(p, v) := \text{waitingEdges.remove}()$ 6: **if**  $(|i sExplored[v])$  **then** 7:  $isExplored[v] := true$ 8: **parent**[*v*] := *p*,  $d[v] := d[p] + c[p, v]$ 9: **for** all neighbours *w* of *v* such that !isExplored[*w*] **do** 10: waitingEdges.add( $d[v] + c[v, w]$ ,  $(v, w)$ )

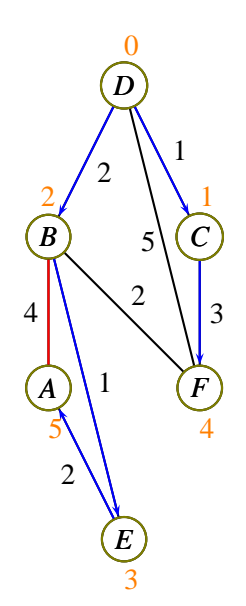

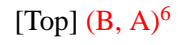

 $\blacksquare$ 

 $\alpha$ 

• Is it somewhat surprising that the shortest paths can be even be *represented* by a tree?

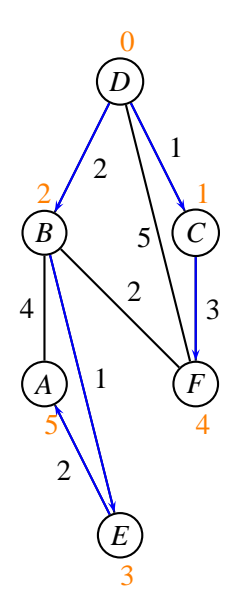

 $\leftarrow$ 

つくひ

- Is it somewhat surprising that the shortest paths can be even be *represented* by a tree?
- Basic reason: if the shortest path from root to *x* needs to go through *y* first, then it needs to actually take a shortest path to *y*.
- Nodes are discovered in increasing order of distance from root.

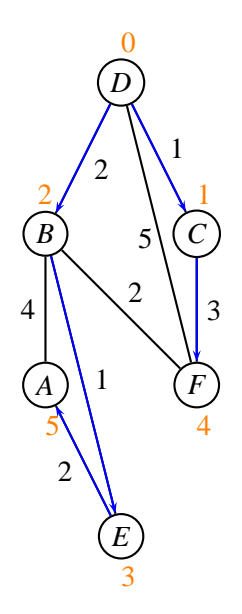

◂▭

- Is it somewhat surprising that the shortest paths can be even be *represented* by a tree?
- Basic reason: if the shortest path from root to *x* needs to go through *y* first, then it needs to actually take a shortest path to *y*.
- Nodes are discovered in increasing order of distance from root.
- Side note:  $d[u] \leq d[v] + c[u, v]$  for all edges *uv*.

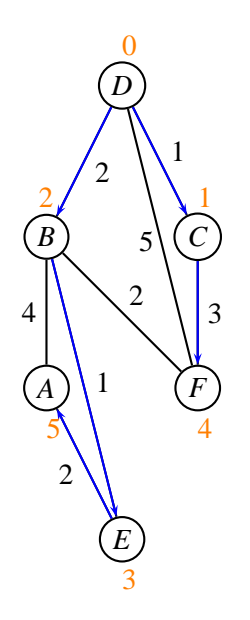

 $\blacksquare$ 

- Is it somewhat surprising that the shortest paths can be even be *represented* by a tree?
- Basic reason: if the shortest path from root to *x* needs to go through *y* first, then it needs to actually take a shortest path to *y*.
- Nodes are discovered in increasing order of distance from root.
- Side note:  $d[u] \leq d[v] + c[u, v]$  for all edges *uv*.
- *Complexity*
- Takes *O*(*m* log *n*) time, like Prim's MST algorithm.

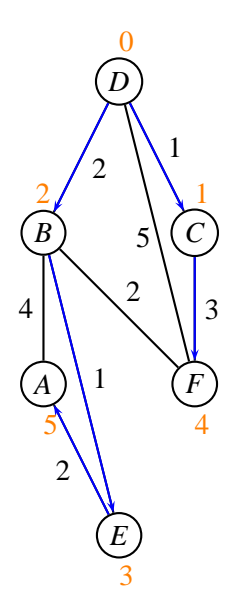

◂▭

- Is it somewhat surprising that the shortest paths can be even be *represented* by a tree?
- Basic reason: if the shortest path from root to *x* needs to go through *y* first, then it needs to actually take a shortest path to *y*.
- Nodes are discovered in increasing order of distance from root.
- Side note:  $d[u] \leq d[v] + c[u, v]$  for all edges *uv*.
- *Complexity*
- Takes *O*(*m* log *n*) time, like Prim's MST algorithm.
- Works for directed graphs. *Doesn't work* if there are negative edge weights.

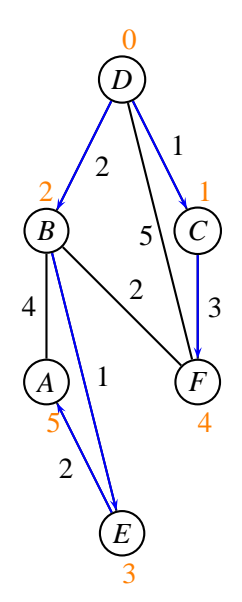

◂▭

 $\alpha \sim$ 

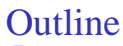

- **[Preliminaries](#page-1-0)**
- **[Spanning Trees of Graphs](#page-25-0)**
- 3 [A General Framework](#page-42-0)
	- [Depth-First Search](#page-49-0)
	- [Breath-First Search](#page-63-0)
	- [Minimum Spanning Tree](#page-82-0)
	- [Dijkstra's Shortest Paths Algorithm](#page-97-0)

#### **[Advanced Tactics](#page-114-0)**

- [A-Star, Meet in the Middle](#page-115-0)
- [Preorder, Postorder, Topological Sort](#page-134-0)
- [Biconnectivity, Strong Connectivity](#page-165-0)

<span id="page-114-0"></span> $\leftarrow$ 

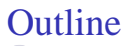

- **[Preliminaries](#page-1-0)**
- **[Spanning Trees of Graphs](#page-25-0)**
- 3 [A General Framework](#page-42-0)
	- [Depth-First Search](#page-49-0)
	- [Breath-First Search](#page-63-0)
	- [Minimum Spanning Tree](#page-82-0)
	- [Dijkstra's Shortest Paths Algorithm](#page-97-0)

#### **[Advanced Tactics](#page-114-0)**

- [A-Star, Meet in the Middle](#page-115-0)
- [Preorder, Postorder, Topological Sort](#page-134-0)
- [Biconnectivity, Strong Connectivity](#page-165-0)

<span id="page-115-0"></span> $\blacksquare$ 

What if we have a graph that is given *implicitly*?

<span id="page-116-0"></span> $\leftarrow$   $\Box$   $\rightarrow$   $\rightarrow$ 冎  $290$ 

- What if we have a graph that is given *implicitly*?
- Example: Nodes are *states* of Rubik's cube, edges are valid moves.
- Want to solve the cube quickly  $\Leftrightarrow$  shortest path.

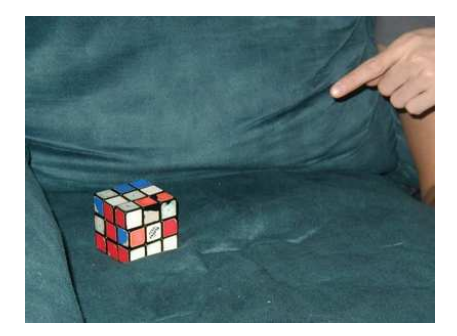

⊣□

- What if we have a graph that is given *implicitly*?
- Example: Nodes are *states* of Rubik's cube, edges are valid moves.
- Want to solve the cube quickly  $\Leftrightarrow$  shortest path.

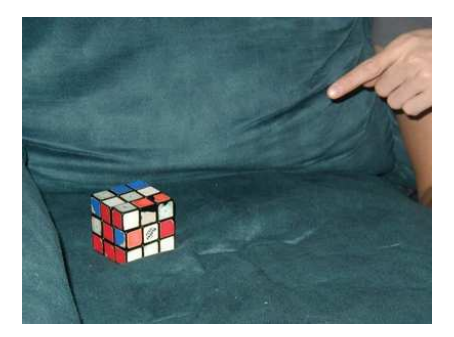

• Can we use BFS without actually constructing the whole graph?

<span id="page-118-0"></span>◂▭

- What if we have a graph that is given *implicitly*?
- Example: Nodes are *states* of Rubik's cube, edges are valid moves.  $\bullet$
- Want to solve the cube quickly  $\Leftrightarrow$  shortest path.

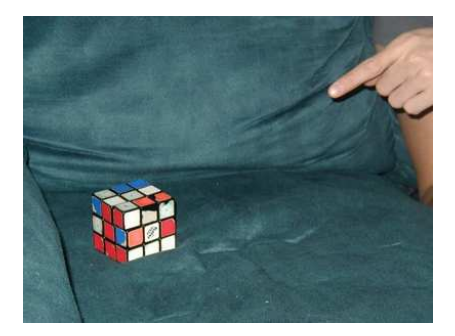

- Can we use BFS without actually constructing the whole graph?
- Sure. It is trickier to keep track of is Explored; you can use a Set class like a *hash set* or a *sorted set / balanced binar[y t](#page-118-0)[re](#page-120-0)[e](#page-115-0)*[.](#page-116-0)

- $\bullet$  Summary of last slide: to find path from *x* to *y* do a BFS from *x*, stopping when we hit *y*.
- The "implicit graph" idea is used a lot in AI: planning driving routes, automatic theorem proving, operations research.

<span id="page-120-0"></span>4. 0. 8. 4

つくひ

- $\bullet$  Summary of last slide: to find path from *x* to *y* do a BFS from *x*, stopping when we hit *y*.
- The "implicit graph" idea is used a lot in AI: planning driving routes, automatic theorem proving, operations research.
- A caveat. If there is no path from *x* to *y*, then our BFS will explore the whole graph anyway, which is inefficient!
- 43,252,003,274,489,856,000 positions for a Rubik's cube.

4. 0. 8. 4

 $\Omega$ 

- $\bullet$  Summary of last slide: to find path from *x* to *y* do a BFS from *x*, stopping when we hit *y*.
- The "implicit graph" idea is used a lot in AI: planning driving routes, automatic theorem proving, operations research.
- A caveat. If there is no path from *x* to *y*, then our BFS will explore the whole graph anyway, which is inefficient!
- 43,252,003,274,489,856,000 positions for a Rubik's cube.
- Actually, if *x* and *y* are diametrically opposite then the given strategy still would explore (nearly) the entire graph just to find the *x*-*y* path.
- But now I will explain 2 ways to improve performance even in this "worst" case: Meet-in-the-Middle and A<sup>∗</sup> ("A-star") search.

 $\Omega$ 

+ □ → + *曰* →

## Meet in the Middle

- Suppose that each node of our graph has *k* neighbours, and we are applying the previous BFS technique to find a shortest path between *x* and *y* who are at distance *d*.
- Roughly speaking, each level of the search will expand the universe of "explored" nodes by a factor of  $d$ , so about  $d^k$  total time is needed.
- What's a simple way to improve? (Hint: look at the title)

 $\leftarrow$   $\Box$ 

## Meet in the Middle

- Suppose that each node of our graph has *k* neighbours, and we are applying the previous BFS technique to find a shortest path between *x* and *y* who are at distance *d*.
- Roughly speaking, each level of the search will expand the universe of "explored" nodes by a factor of  $d$ , so about  $d^k$  total time is needed.
- What's a simple way to improve? (Hint: look at the title)
- Conduct a BFS simultaneously from *x* and *y*.
- Think of the BFS from *y* as going backwards.
- Do a level of *x*'s BFS, then *y*'s BFS, then *x*'s, etc.  $\bullet$
- Let *P* be a shortest path between *x* and *y*, and *z* be a middle point of that path; hence it is distance *k*/2 from both *x* and *y*.
- We can detect that two trees will hit after *k*/2 rounds total time complexity  $O(d^{k/2})$ .

 $\Omega$ 

<span id="page-124-0"></span>(□) (母)

- Again, we want to search from *x* to *y* in a huge graph.
- Basic idea: We can improve Dijsktra's shortest path algorithm by taking in to account an *estimate* of how far each node is from the target.

<span id="page-125-0"></span> $\leftarrow$   $\Box$ 

- Again, we want to search from *x* to *y* in a huge graph.
- Basic idea: We can improve Dijsktra's shortest path algorithm by taking in to account an *estimate* of how far each node is from the target.
- Let *h* be a nonnegative underestimating function:

for all  $v : dist(v, v) \geq h(v)$ .

 $\leftarrow$   $\Box$ 

- Again, we want to search from *x* to *y* in a huge graph.
- Basic idea: We can improve Dijsktra's shortest path algorithm by taking in to account an *estimate* of how far each node is from the target.
- Let *h* be a nonnegative underestimating function:

for all  $v : dist(v, v) \geq h(v)$ .

**•** Intuition: if  $h(v_1) \gg h(v_2)$  then we should explore  $v_2$  first.

 $\leftarrow$   $\Box$ 

- Again, we want to search from *x* to *y* in a huge graph.
- Basic idea: We can improve Dijsktra's shortest path algorithm by taking  $\bullet$ in to account an *estimate* of how far each node is from the target.
- Let *h* be a nonnegative underestimating function:

for all  $v : dist(v, v) \geq h(v)$ .

- **•** Intuition: if  $h(v_1) \gg h(v_2)$  then we should explore  $v_2$  first.
- Example: 15-square. Each step we can slide a square into the hole.  $\bullet$

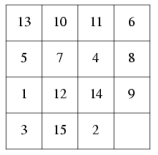

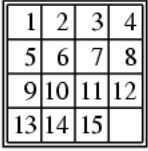

<span id="page-128-0"></span> $\leftarrow$   $\Box$ 

⇒

- Again, we want to search from *x* to *y* in a huge graph.
- Basic idea: We can improve Dijsktra's shortest path algorithm by taking  $\bullet$ in to account an *estimate* of how far each node is from the target.
- Let *h* be a nonnegative underestimating function:

for all  $v : dist(v, v) \geq h(v)$ .

- Intuition: if  $h(v_1) \gg h(v_2)$  then we should explore  $v_2$  first.  $\bullet$
- Example: 15-square. Each step we can slide a square into the hole.  $\bullet$

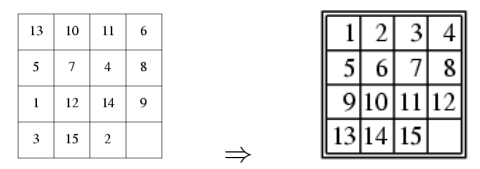

 $\bullet$  If *y* is the unscrambled state, then we may take

<span id="page-129-0"></span> $h(v)$  = number of out-of-position elements in *v*.

In r[o](#page-124-0)ute planning, *h* can be the Euclidean dist[anc](#page-128-0)[e t](#page-130-0)o *[y](#page-129-0)*[.](#page-130-0)

• Implementing the idea: in Dijkstra's version of the generic search algorithm, we gave the edge  $(v, w)$  priority  $d[v] + c[v, w]$ .

<span id="page-130-0"></span>4.000.4

 $\Omega$ 

- Implementing the idea: in Dijkstra's version of the generic search algorithm, we gave the edge  $(v, w)$  priority  $d[v] + c[v, w]$ .
- Instead, give it priority  $d[v]+c[v, w]+h(w)$ .
- Penalizes the search away from nodes believed to be far off-target.

 $\leftarrow$   $\Box$ 

- Implementing the idea: in Dijkstra's version of the generic search algorithm, we gave the edge  $(v, w)$  priority  $d[v] + c[v, w]$ .
- Instead, give it priority  $d[v]+c[v, w]+h(w)$ .
- Penalizes the search away from nodes believed to be far off-target.
- Unfortunately, this doesn't exactly work as we had hoped. In order to get the right answer we may have to explore some nodes many times.
- Essentially, inconsistent local overestimates can deter us from short paths.
- We must add the following two *consistency* conditions to *h* :

$$
\blacktriangleright h(y) = 0,
$$

 $h(p) - h(q) \le c[p, q]$  whenever *pq* is an edge of the graph.

つくい

( □ ) ( <sub>{</sub> ) } }

- Implementing the idea: in Dijkstra's version of the generic search algorithm, we gave the edge  $(v, w)$  priority  $d[v] + c[v, w]$ .
- Instead, give it priority  $d[v]+c[v, w]+h(w)$ .
- Penalizes the search away from nodes believed to be far off-target.
- Unfortunately, this doesn't exactly work as we had hoped. In order to get the right answer we may have to explore some nodes many times.
- Essentially, inconsistent local overestimates can deter us from short paths.
- We must add the following two *consistency* conditions to *h* :
	- $\blacktriangleright$   $h(v) = 0$ .
	- $h(p) h(q) \le c[p, q]$  whenever *pq* is an edge of the graph.
- This *always* performs at least as quickly as Dijkstra's algorithm.
- As  $h(v)$  increases towards a better underapproximation of  $dist[v, y]$ , the number of iterations required by *A*<sup>∗</sup> search decreases.

 $\Omega$ 

**K ロ ト K 何 ト** 

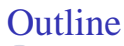

- **[Preliminaries](#page-1-0)**
- **[Spanning Trees of Graphs](#page-25-0)**
- 3 [A General Framework](#page-42-0)
	- [Depth-First Search](#page-49-0)
	- [Breath-First Search](#page-63-0)
	- [Minimum Spanning Tree](#page-82-0)
	- [Dijkstra's Shortest Paths Algorithm](#page-97-0)

#### **[Advanced Tactics](#page-114-0)**

- [A-Star, Meet in the Middle](#page-115-0)
- [Preorder, Postorder, Topological Sort](#page-134-0)
- [Biconnectivity, Strong Connectivity](#page-165-0)

<span id="page-134-0"></span> $\blacksquare$ 

- Given: a tree, with the children of each node in some order (here, left-to-right).
- Imagine a squirrel walking along the edges of the  $\bullet$ tree, starting with the root.

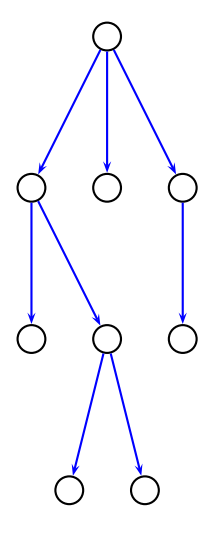

 $\leftarrow$   $\Box$ 

つくひ

- Given: a tree, with the children of each node in some order (here, left-to-right).
- Imagine a squirrel walking along the edges of the  $\bullet$ tree, starting with the root.

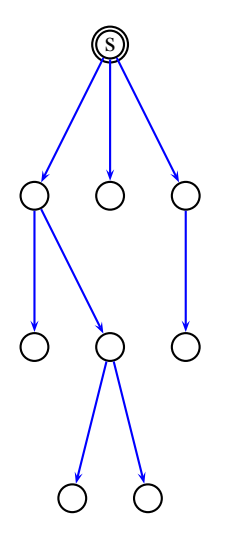

 $\leftarrow$   $\Box$ 

つくひ

- Given: a tree, with the children of each node in some order (here, left-to-right).
- Imagine a squirrel walking along the edges of the  $\bullet$ tree, starting with the root.
- The squirrel always goes to the leftmost unvisited child of his current position.

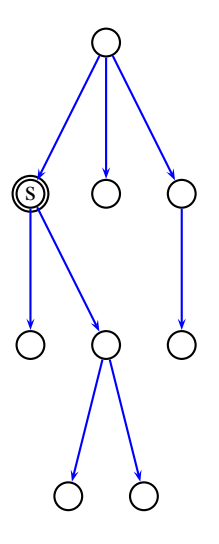

 $\leftarrow$   $\Box$ 

- Given: a tree, with the children of each node in some order (here, left-to-right).
- Imagine a squirrel walking along the edges of the  $\bullet$ tree, starting with the root.
- The squirrel always goes to the leftmost unvisited child of his current position.

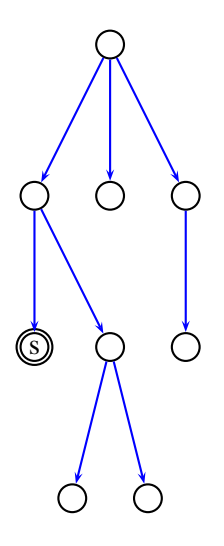

 $\leftarrow$   $\Box$ 

- Given: a tree, with the children of each node in some order (here, left-to-right).
- Imagine a squirrel walking along the edges of the  $\bullet$ tree, starting with the root.
- The squirrel always goes to the leftmost unvisited child of his current position.
- If the squirrel cannot move to any child (because he has visited them all, or none exist) he instead goes to the parent of that node.

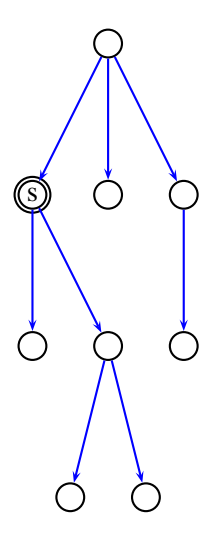

 $\blacksquare$ 

- Given: a tree, with the children of each node in some order (here, left-to-right).
- Imagine a squirrel walking along the edges of the  $\bullet$ tree, starting with the root.
- The squirrel always goes to the leftmost unvisited child of his current position.
- If the squirrel cannot move to any child (because he has visited them all, or none exist) he instead goes to the parent of that node.

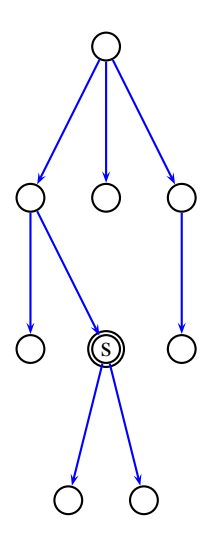

 $\blacksquare$ 

- Given: a tree, with the children of each node in some order (here, left-to-right).
- Imagine a squirrel walking along the edges of the  $\bullet$ tree, starting with the root.
- The squirrel always goes to the leftmost unvisited child of his current position.
- If the squirrel cannot move to any child (because he has visited them all, or none exist) he instead goes to the parent of that node.

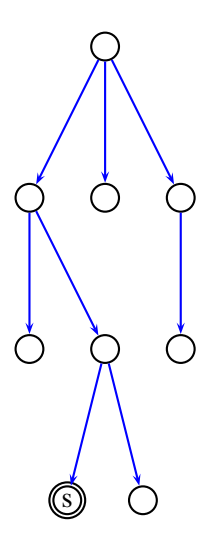

 $\blacksquare$ 

- Given: a tree, with the children of each node in some order (here, left-to-right).
- Imagine a squirrel walking along the edges of the  $\bullet$ tree, starting with the root.
- The squirrel always goes to the leftmost unvisited child of his current position.
- If the squirrel cannot move to any child (because he has visited them all, or none exist) he instead goes to the parent of that node.

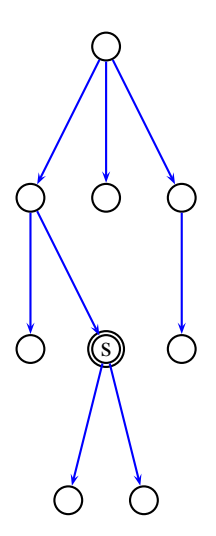

 $\blacksquare$ 

- Given: a tree, with the children of each node in some order (here, left-to-right).
- Imagine a squirrel walking along the edges of the  $\bullet$ tree, starting with the root.
- The squirrel always goes to the leftmost unvisited child of his current position.
- If the squirrel cannot move to any child (because he has visited them all, or none exist) he instead goes to the parent of that node.

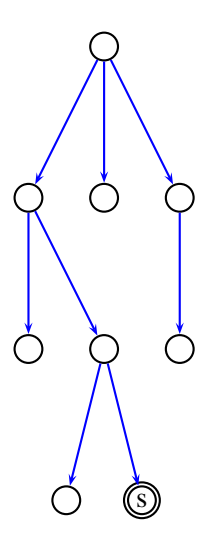

 $\blacksquare$
- Given: a tree, with the children of each node in some order (here, left-to-right).
- Imagine a squirrel walking along the edges of the  $\bullet$ tree, starting with the root.
- The squirrel always goes to the leftmost unvisited child of his current position.
- If the squirrel cannot move to any child (because he has visited them all, or none exist) he instead goes to the parent of that node.

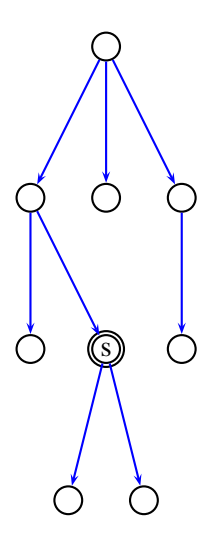

 $\blacksquare$ 

- Given: a tree, with the children of each node in some order (here, left-to-right).
- Imagine a squirrel walking along the edges of the  $\bullet$ tree, starting with the root.
- The squirrel always goes to the leftmost unvisited child of his current position.
- If the squirrel cannot move to any child (because he has visited them all, or none exist) he instead goes to the parent of that node.

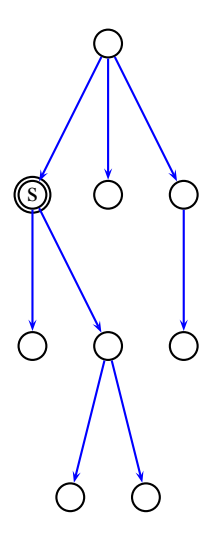

 $\blacksquare$ 

- Given: a tree, with the children of each node in some order (here, left-to-right).
- Imagine a squirrel walking along the edges of the  $\bullet$ tree, starting with the root.
- The squirrel always goes to the leftmost unvisited child of his current position.
- If the squirrel cannot move to any child (because he has visited them all, or none exist) he instead goes to the parent of that node.

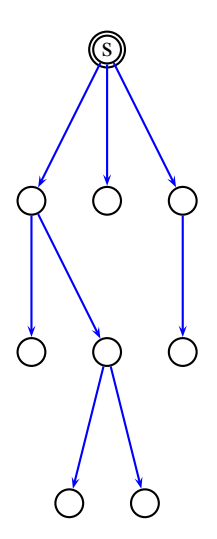

 $\blacksquare$ 

- Given: a tree, with the children of each node in some order (here, left-to-right).
- Imagine a squirrel walking along the edges of the  $\bullet$ tree, starting with the root.
- The squirrel always goes to the leftmost unvisited child of his current position.
- If the squirrel cannot move to any child (because he has visited them all, or none exist) he instead goes to the parent of that node.

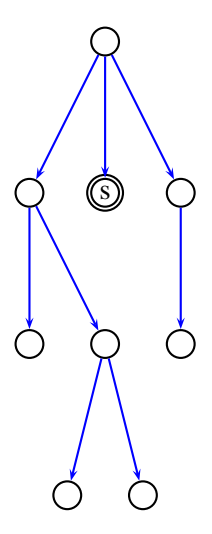

 $\blacksquare$ 

- Given: a tree, with the children of each node in some order (here, left-to-right).
- Imagine a squirrel walking along the edges of the  $\bullet$ tree, starting with the root.
- The squirrel always goes to the leftmost unvisited child of his current position.
- If the squirrel cannot move to any child (because he has visited them all, or none exist) he instead goes to the parent of that node.

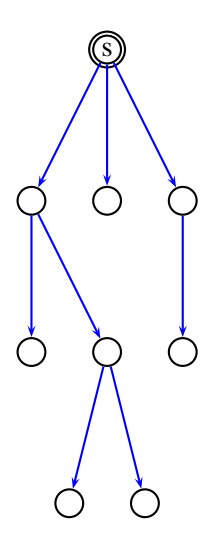

 $\blacksquare$ 

- Given: a tree, with the children of each node in some order (here, left-to-right).
- Imagine a squirrel walking along the edges of the  $\bullet$ tree, starting with the root.
- The squirrel always goes to the leftmost unvisited child of his current position.
- If the squirrel cannot move to any child (because he has visited them all, or none exist) he instead goes to the parent of that node.

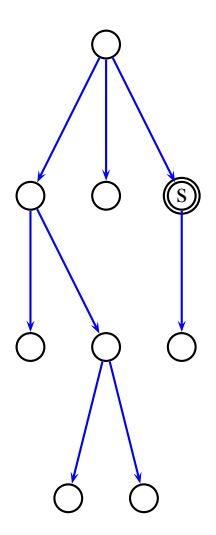

 $\blacksquare$ 

- Given: a tree, with the children of each node in some order (here, left-to-right).
- Imagine a squirrel walking along the edges of the  $\bullet$ tree, starting with the root.
- The squirrel always goes to the leftmost unvisited child of his current position.
- If the squirrel cannot move to any child (because he has visited them all, or none exist) he instead goes to the parent of that node.

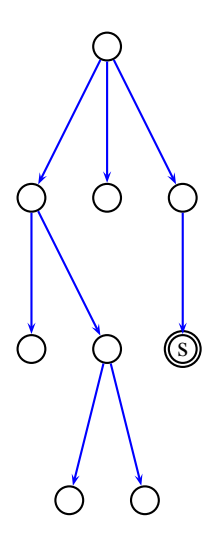

 $\blacksquare$ 

- Given: a tree, with the children of each node in some order (here, left-to-right).
- Imagine a squirrel walking along the edges of the  $\bullet$ tree, starting with the root.
- The squirrel always goes to the leftmost unvisited child of his current position.
- If the squirrel cannot move to any child (because he has visited them all, or none exist) he instead goes to the parent of that node.

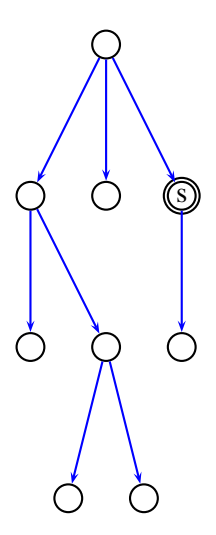

 $\blacksquare$ 

- Given: a tree, with the children of each node in some order (here, left-to-right).
- Imagine a squirrel walking along the edges of the  $\bullet$ tree, starting with the root.
- The squirrel always goes to the leftmost unvisited child of his current position.
- If the squirrel cannot move to any child (because he has visited them all, or none exist) he instead goes to the parent of that node.

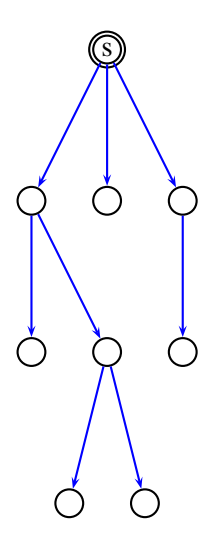

 $\blacksquare$ 

- Given: a tree, with the children of each node in some order (here, left-to-right).
- Imagine a squirrel walking along the edges of the  $\bullet$ tree, starting with the root.
- The squirrel always goes to the leftmost unvisited child of his current position.
- If the squirrel cannot move to any child (because he has visited them all, or none exist) he instead goes to the parent of that node.
- **•** For each node record the first and last time the squirrel visited the node.

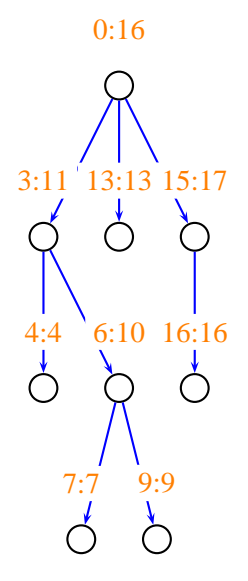

 $\leftarrow$   $\Box$ 

റ പ

- If we order the nodes according to their first-visited times, we get a *preorder* on the nodes.
- Each vertex has preorder label less than its children.
- Conceptually: visit children of *x after* visiting *x*.

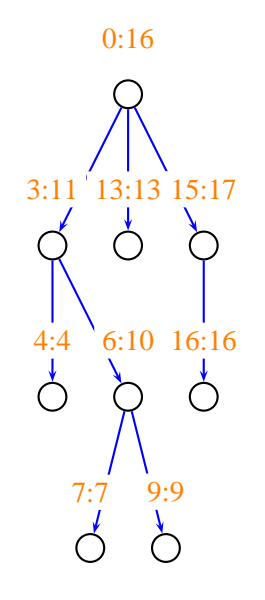

 $\leftarrow$   $\Box$ 

つくい

- If we order the nodes according to their first-visited times, we get a *preorder* on the nodes.
- Each vertex has preorder label less than its children.
- Conceptually: visit children of *x after* visiting *x*.
- Similarly the last-visited times define a *postorder*.
- Each vertex has postorder label greater than its  $\bullet$ children.
- Conceptually: visit children of *x before* visiting *x*.

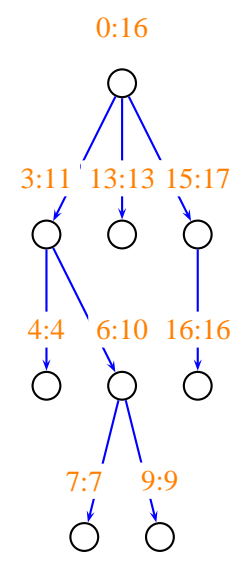

 $\leftarrow$   $\Box$ 

つへへ

- If we order the nodes according to their first-visited times, we get a *preorder* on the nodes.
- Each vertex has preorder label less than its children.
- Conceptually: visit children of *x after* visiting *x*.
- Similarly the last-visited times define a *postorder*.
- Each vertex has postorder label greater than its children.
- Conceptually: visit children of *x before* visiting *x*.
- Forget the names? In *pre*order, *x pre*cedes its children.

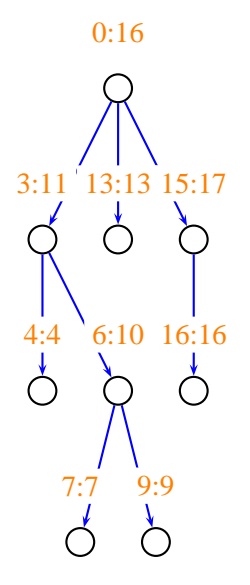

 $\leftarrow$   $\Box$ 

つくい

- If we order the nodes according to their first-visited times, we get a *preorder* on the nodes.
- Each vertex has preorder label less than its children.
- Conceptually: visit children of *x after* visiting *x*.
- Similarly the last-visited times define a *postorder*.
- Each vertex has postorder label greater than its children.
- Conceptually: visit children of *x before* visiting *x*.
- Forget the names? In *pre*order, *x pre*cedes its children.
- *Aside:* for binary trees there is also *inorder* where you first visit the left child, then the root, then the right child.

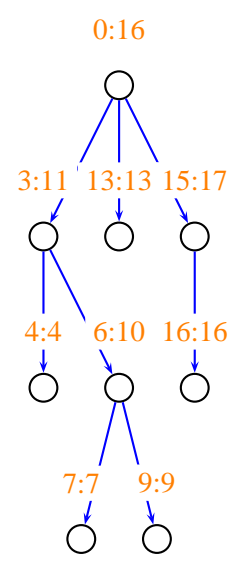

<span id="page-157-0"></span> $\leftarrow$   $\Box$ 

つくい

*Topological sort* models the following problem.

<span id="page-158-0"></span><sup>1</sup>Usually DFS as it leads to efficient postorder computatio[n.](#page-157-0)  $QQ$ x.  $\equiv$ 

- *Topological sort* models the following problem.
- It is early in the morning and we are getting dressed.
- We have shoes, a hat, underwear, socks, jacket, pants, etc.
- But if we are too tired to figure out the correct order: disaster!

<span id="page-159-0"></span><sup>1</sup>Usually DFS as it leads to efficient postorder computatio[n.](#page-158-0)  $\Omega$ 

- *Topological sort* models the following problem.
- It is early in the morning and we are getting dressed.
- We have shoes, a hat, underwear, socks, jacket, pants, etc.
- But if we are too tired to figure out the correct order: disaster!
- Formally, we have some vertices, and directed edges between the  $\bullet$ vertices. Edge  $\overrightarrow{uv}$  means *v* must be put on before *u*.
- Assume there are no cycles (or else getting dressed is impossible). *In other words this is a directed acyclic graph (DAG)*.
- How can we determine an order to get dressed?

<span id="page-160-0"></span><sup>1</sup>Usually DFS as it leads to efficient postorder computatio[n.](#page-159-0) つくい

- *Topological sort* models the following problem.
- It is early in the morning and we are getting dressed.
- We have shoes, a hat, underwear, socks, jacket, pants, etc.
- But if we are too tired to figure out the correct order: disaster!
- Formally, we have some vertices, and directed edges between the  $\bullet$ vertices. Edge  $\overrightarrow{uv}$  means *v* must be put on before *u*.
- Assume there are no cycles (or else getting dressed is impossible). *In other words this is a directed acyclic graph (DAG)*.
- How can we determine an order to get dressed?
- Basic idea: make any<sup>1</sup> (directed) search tree and use postorder.
- Complication: may need to pick multiple trees.

<span id="page-161-0"></span><sup>1</sup>Usually DFS as it leads to efficient postorder computatio[n.](#page-160-0) つくい

- *Topological sort* models the following problem.
- It is early in the morning and we are getting dressed.
- We have shoes, a hat, underwear, socks, jacket, pants, etc.
- But if we are too tired to figure out the correct order: disaster!
- Formally, we have some vertices, and directed edges between the  $\bullet$ vertices. Edge  $\overrightarrow{uv}$  means *v* must be put on before *u*.
- Assume there are no cycles (or else getting dressed is impossible). *In other words this is a directed acyclic graph (DAG)*.
- How can we determine an order to get dressed?
- Basic idea: make any<sup>1</sup> (directed) search tree and use postorder.
- Complication: may need to pick multiple trees.
- Same idea gives *cycle detection.*

<sup>&</sup>lt;sup>1</sup>Usually DFS as it leads to efficient postorder computatio[n.](#page-161-0) つくい

#### DFS Lite & Topological Sort

DFS is often implemented without an *explicit* stack.

4.000.4

 $QQ$ 

## DFS Lite & Topological Sort

- DFS is often implemented without an *explicit* stack.
- Here's a short implementation of topological sort:
- 1: is Explored := boolean<sup>[*v*]</sup>  $\triangleright$  Initialized to false.
- 2: postList := list int i  $\rightarrow$  Initially empty.
- 3: **procedure** DFS-ORDER(*G*, *v*)
- 4:  $i sExplored[v] := true$
- 5: //preList.add(*v*)
- 6: **for** all outneighbours *w* of *v* **do**
- 7: **if** (!isExplored[w]) **then** DFS-Order( $G, w$ )
- 8: postList.add(*v*)
- 9: **procedure** TOPOLOGICALSORT(*G*, *v*)
- 10: **for**  $i := 0$  to  $v 1$  **do**
- 11: DFS-Order(*G*, *i*)
- 12: return postList

 $\leftarrow$   $\Box$ 

つくい

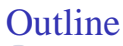

- **[Preliminaries](#page-1-0)**
- **[Spanning Trees of Graphs](#page-25-0)**
- 3 [A General Framework](#page-42-0)
	- [Depth-First Search](#page-49-0)
	- [Breath-First Search](#page-63-0)
	- [Minimum Spanning Tree](#page-82-0)
	- [Dijkstra's Shortest Paths Algorithm](#page-97-0)

#### **[Advanced Tactics](#page-114-0)**

- [A-Star, Meet in the Middle](#page-115-0)
- [Preorder, Postorder, Topological Sort](#page-134-0)
- [Biconnectivity, Strong Connectivity](#page-165-0)

<span id="page-165-0"></span> $\leftarrow$ 

つへへ

- An edge of a connected graph is a *bridge* if, when it is deleted, the graph is no longer connected.
- Equivalently *uv* is a bridge if every path from *u* to *v* uses the edge *uv*.
- How can we determine the bridges of a graph?  $\bullet$

4. 0. 8. 4

つひひ

- An edge of a connected graph is a *bridge* if, when it is deleted, the graph is no longer connected.
- Equivalently *uv* is a bridge if every path from *u* to *v* uses the edge *uv*.
- How can we determine the bridges of a graph?  $\bullet$
- It is clear that any spanning tree contains all bridges.  $\bullet$
- Furthermore we can argue that the tree edge  $(P[v], v)$  is a bridge exactly  $\bullet$ when there are no edges "out of" the subtree rooted at *v*.

 $\leftarrow$   $\Box$ 

 $QQ$ 

- An edge of a connected graph is a *bridge* if, when it is deleted, the graph is no longer connected.
- Equivalently *uv* is a bridge if every path from *u* to *v* uses the edge *uv*.
- How can we determine the bridges of a graph?
- It is clear that any spanning tree contains all bridges.
- Furthermore we can argue that the tree edge  $(P[v], v)$  is a bridge exactly when there are no edges "out of" the subtree rooted at *v*.
- How can we compute this "out of" property precisely? Use the squirrel.

つくい

( □ ) ( <sub>{</sub> ) } }

• What does "out of the subtree" mean?

 $\leftarrow$   $\Box$ 

 $\sim$ 

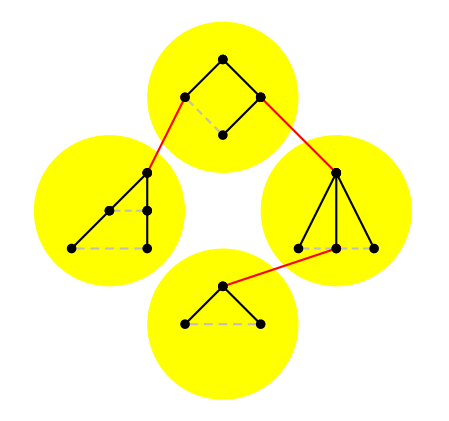

 $290$ 

• What does "out of the subtree" mean?

 $\leftarrow$   $\Box$   $\rightarrow$ 

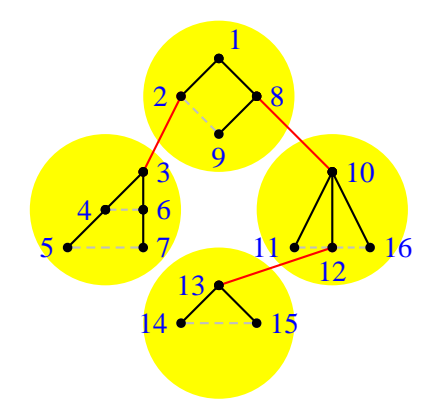

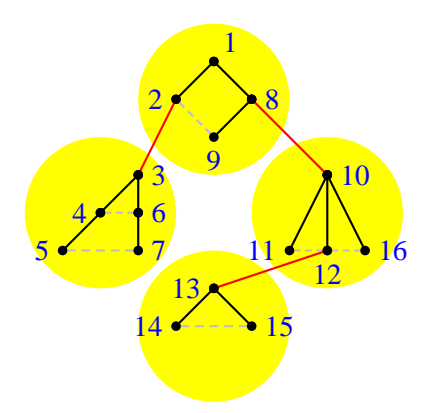

- What does "out of the subtree" mean?
- For each node let *low*(*v*) be the minimum of its **prelabel**, its non-tree neighbours' prelabels, and its children's *low* values.
- For each node let  $high(v)$  be the maximum of its **prelabel**, its non-tree neighbours' prelabels, and its children's *high* values.
- Can show that  $(P[v], v)$  is a bridge if and only if  $low(v) = pre(v)$  and  $high(v) =$  $pre(v) + subtreesize(v) - 1.$

 $\leftarrow$ 

つくい

- An *articulation point,* analogous to a bridge, is a *vertex* whose deletion causes a graph to be disconnected.
- By refining the ideas above we can get a  $O(n + m)$  time algorithm for articulation points. The formulation is cleanest using DFS because then there are no *cross edges* (edges *uv* such that neither *u* nor *v* is an ancestor of the other).
- Note that the naive algorithm for articulation points delete each point in turn and see if the graph is connected — takes  $O(n(m+n))$  time.
- You can also compute some other things called *biconnected components* and *blocks*. Roughly speaking, you can cut the graph into parts such that each part can tolerate any single node or vertex failure.

 $QQ$ 

**← ロ → → 何 →** 

• Consider a directed graph. Write  $x \leftrightarrow y$  if there is a path from *x* to *y* and also from *y* to *x*.

 $4.12 \times 4$ 

⊝ ⊢

 $QQ$ 

- Consider a directed graph. Write  $x \leftrightarrow y$  if there is a path from x to y and also from *y* to *x*.
- Note: if  $x \leftrightarrow y$  and  $y \leftrightarrow z$  then  $x \leftrightarrow z$ . Thus  $\leftrightarrow$  is an *equivalence relation*.

 $\leftarrow$   $\Box$ 

つひひ

- Consider a directed graph. Write  $x \leftrightarrow y$  if there is a path from x to y and also from *y* to *x*.
- $\bullet$  Note: if  $x \leftrightarrow y$  and  $y \leftrightarrow z$  then  $x \leftrightarrow z$ . Thus  $\leftrightarrow$  is an *equivalence relation*.
- In English: the vertices can be partitioned into *strong components* so that  $\bullet$  $x \leftrightarrow y$  if and only if *x* and *y* are in the same component.

 $\leftarrow$   $\Box$ 

つくい

- Consider a directed graph. Write  $x \leftrightarrow y$  if there is a path from x to y and also from *y* to *x*.
- $\bullet$  Note: if  $x \leftrightarrow y$  and  $y \leftrightarrow z$  then  $x \leftrightarrow z$ . Thus  $\leftrightarrow$  is an *equivalence relation*.
- In English: the vertices can be partitioned into *strong components* so that  $x \leftrightarrow y$  if and only if *x* and *y* are in the same component.

 $\Omega$ 

1: isExplored := boolean[*v*]  $\rhd$  Initialized to false. 2: postList := list int i  $\rightarrow$  Initially empty. 3: **procedure** STRONGCOMPONENTS(*G*, *v*) 4: **for** *i* := 0 to *v* − 1 **do** 5: DFS-Order(*G*, *i*) 6: new Order := postList.copy().reverse() 7: fill(isExplore, false) 8: **for** *i* in newOrder **do** 9: **if** !isExplored[*i*] **then** 10:  $DFS\text{-}Label(G^T, i)$  $\triangleright$  When *j* is explored, label[*j*] := *i*. 11: return labels (□) (母) David Pritchard (U Waterloo C&O) [Famous Trees](#page-0-0) CCC Stage 2, 2006 45/47

## Strong Components

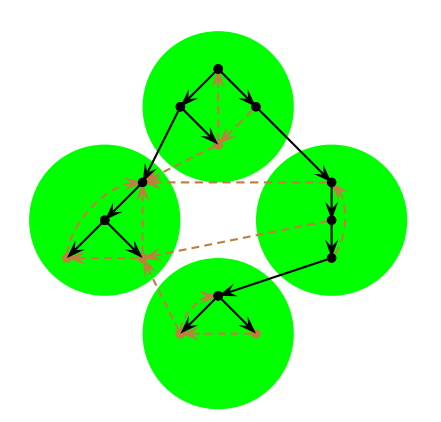

• Why does this DFS witchcraft work?

 $\leftarrow$   $\Box$ 

#### David Pritchard (U Waterloo C&O) [Famous Trees](#page-0-0) Famous Trees CCC Stage 2, 2006 46/47

 $290$ 

#### Strong Components

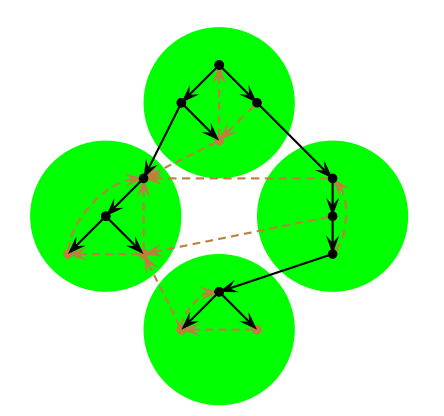

• Why does this DFS witchcraft work?

 $\blacksquare$ 

The strong component blobs form a DAG (directed acyclic graph).

 $\eta$ ar

#### Strong Components

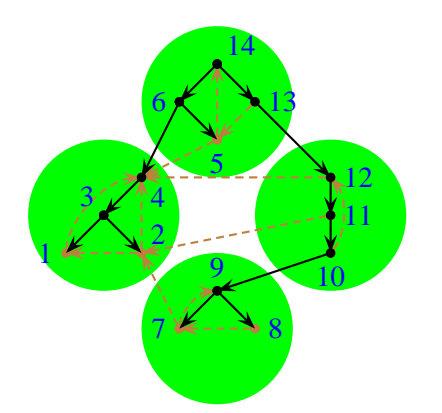

- Why does this DFS witchcraft work?
- The strong component blobs form a DAG (directed acyclic graph).
- Compute postorder,

 $\blacksquare$ 

 $\eta$ ar
# Strong Components

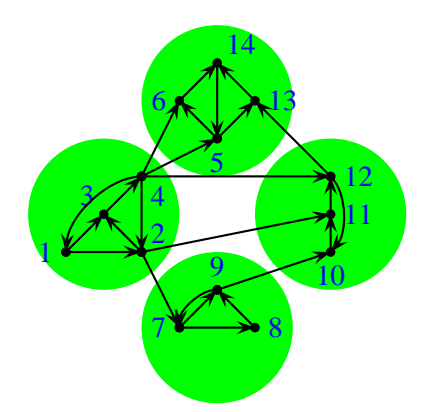

- Why does this DFS witchcraft work?
- The strong component blobs form a DAG (directed acyclic graph).
- Compute postorder, reverse *G*.

 $\leftarrow$   $\Box$ 

 $\Omega$ 

# Strong Components

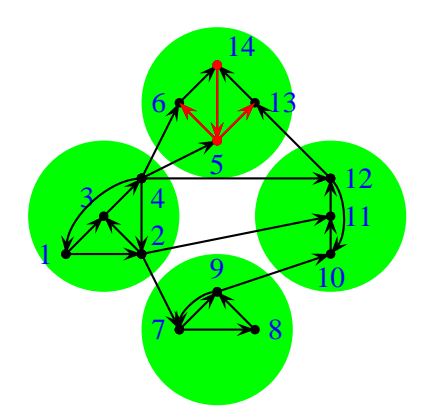

- Why does this DFS witchcraft work?
- The strong component blobs form a DAG (directed acyclic graph).
- Compute postorder, reverse *G*.

 $\blacksquare$ 

• Now starting from the highest-numbered vertex, the DFS gets "stuck" in that blob.

つひひ

# Strong Components

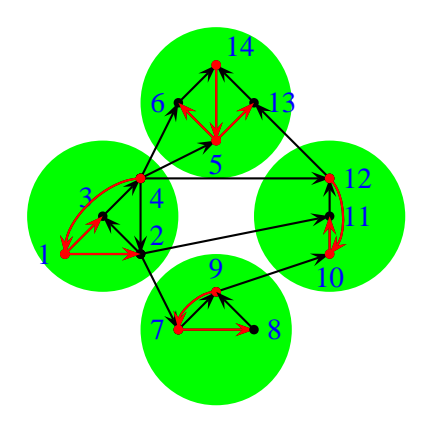

- Why does this DFS witchcraft work?
- The strong component blobs form a DAG (directed acyclic graph).
- Compute postorder, reverse *G*.
- Now starting from the highest-numbered vertex, the DFS gets "stuck" in that blob.
- Explore other blobs in turn.

 $\leftarrow$   $\Box$ 

つひひ

- BFS is most useful for finding shortest paths.
- DFS can be coded very quickly. Gives many  $O(m + n)$  time algorithms: topological sort, biconnectivity, strong connectivity, *planarity, triconnectivity, . . .*

 $\leftarrow$   $\Box$ 

つひひ

- BFS is most useful for finding shortest paths.
- $\bullet$  DFS can be coded very quickly. Gives many  $O(m + n)$  time algorithms: topological sort, biconnectivity, strong connectivity, *planarity, triconnectivity, . . .*
- Minimum Spanning Tree (Prim) and Single-Source Nonnegative Weighted Paths (Dijkstra) can be solved in the same framework.
- (Implementing heaps efficiently is left as a homework exercise)

4. 0. 8. 4

つくい

- BFS is most useful for finding shortest paths.
- $\bullet$  DFS can be coded very quickly. Gives many  $O(m + n)$  time algorithms: topological sort, biconnectivity, strong connectivity, *planarity, triconnectivity, . . .*
- Minimum Spanning Tree (Prim) and Single-Source Nonnegative Weighted Paths (Dijkstra) can be solved in the same framework.
- (Implementing heaps efficiently is left as a homework exercise)
- Other useful ideas: preorder, postorder, bipartite.
- Can also search *implicit graphs;* then Meet-in-the-Middle and A<sup>∗</sup> are useful.
- A <sup>∗</sup> heuristic function must be an underestimate and must also be *consistent*.

 $\Omega$ 

( □ ) ( <sub>{</sub> ) } }

- BFS is most useful for finding shortest paths.
- $\bullet$  DFS can be coded very quickly. Gives many  $O(m + n)$  time algorithms: topological sort, biconnectivity, strong connectivity, *planarity, triconnectivity, . . .*
- Minimum Spanning Tree (Prim) and Single-Source Nonnegative Weighted Paths (Dijkstra) can be solved in the same framework.
- (Implementing heaps efficiently is left as a homework exercise)
- Other useful ideas: preorder, postorder, bipartite.
- Can also search *implicit graphs;* then Meet-in-the-Middle and A<sup>∗</sup> are useful.
- A <sup>∗</sup> heuristic function must be an underestimate and must also be *consistent*.
- return 0

 $\Omega$ 

( □ ) ( <sub>{</sub> ) } }